## **UNIVERSIDAD NACIONAL DE INGENIERIA FACULTAD DE INGENIERIA CIVIL**

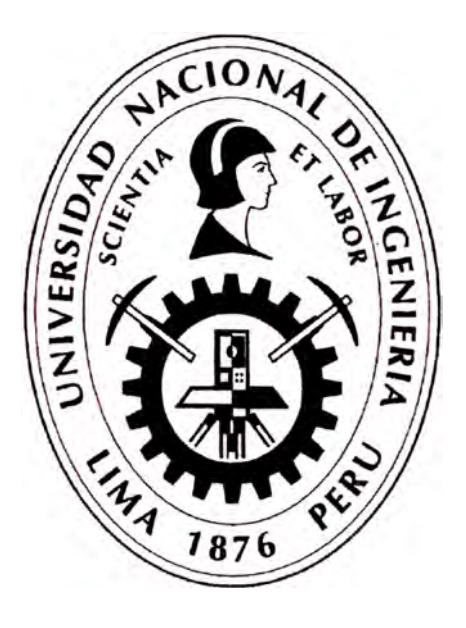

## **PROYECTO INMOBILIARIO DE VIVIENDA MULTIFAMILIAR "RESIDENCIAL BRASIL", DISTRITO DE JESÚS MARÍA - PLANEAMIENTO, PROGRAMACIÓN Y COSTO DEL PROYECTO**

## **INFORME DE SUFICIENCIA**

## **Para optar el Título Profesional de:**

## **INGENIERO CIVIL**

## **WILDER ADOLFO OLAYA YIMEN**

**Lima - Perú 2010** 

#### **INDICE**

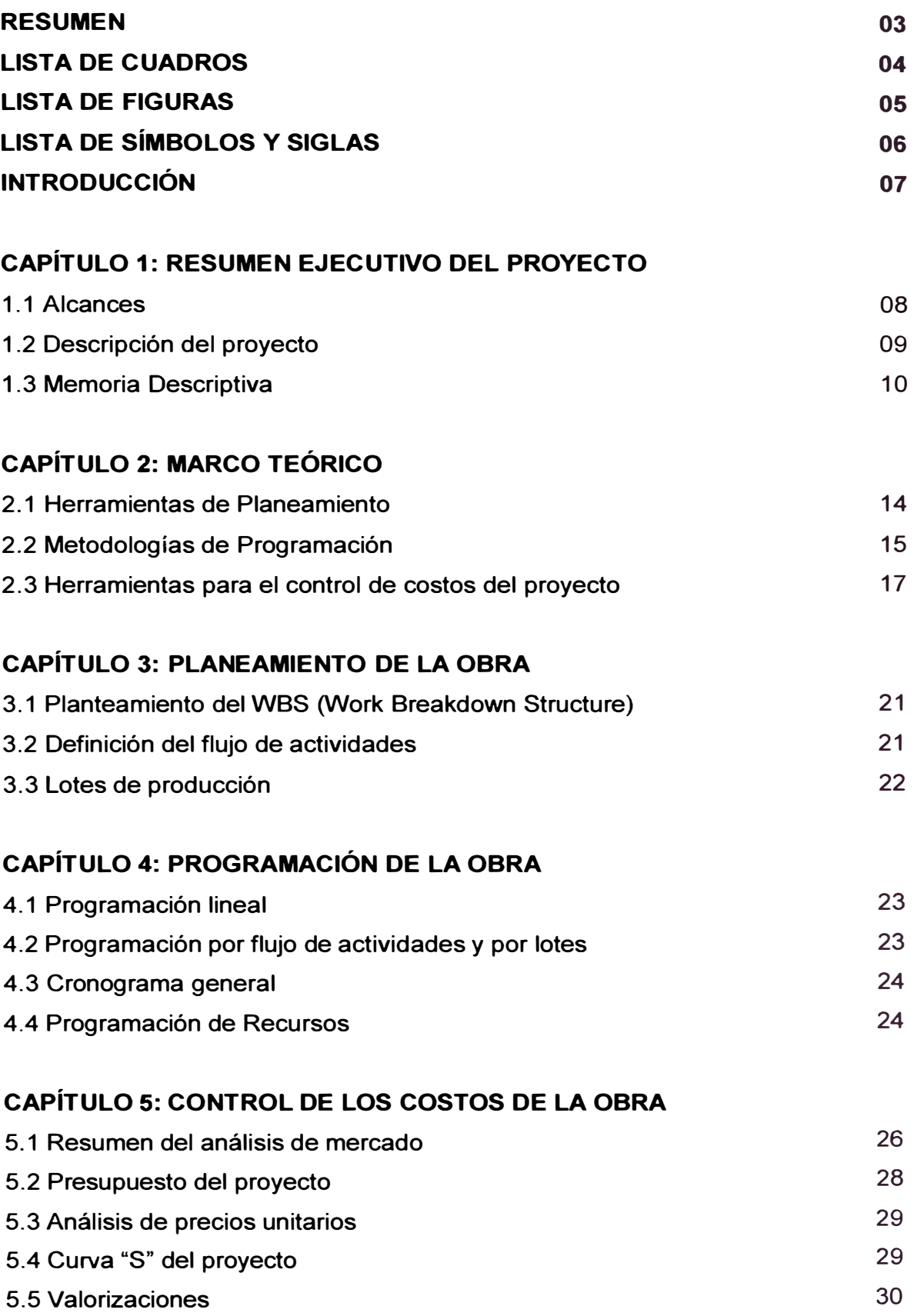

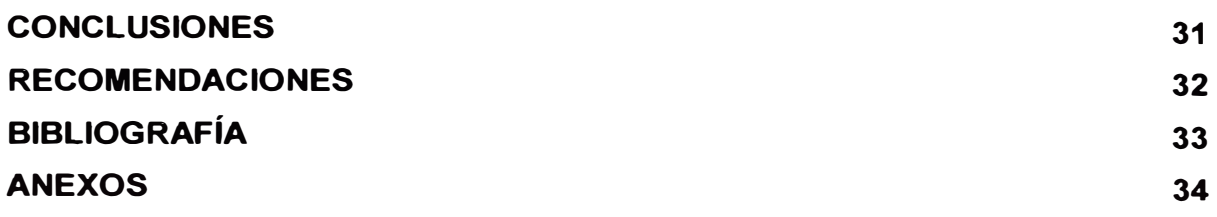

#### **RESUMEN**

**El presente trabajo tiene por objetivo presentar las metodologías de planeamiento y programación de obra, así como la forma de controlar los costos en la ejecución de los proyectos; como una alternativa a la problemática actual de la informalidad, la falta de control y excesivas pérdidas que se presentan en la ejecución de las obras. El marco de referencia para el presente trabajo es el proyecto multifamiliar "Residencial Brasil" el cual se encuentra ubicado en el distrito de Jesús María.** 

**Se hace entonces una breve descripción del Proyecto Inmobiliario "Residencial Brasil" que incluye la memoria descriptiva, especificaciones técnicas, imágenes, etc. para luego desarrollar la parte central del informe que consiste en analizar y proponer el planeamiento de la obra y elaborar la programación de la misma. La obra consiste en un edificio de viviendas multifamiliares de 21 pisos para 100 unidades de departamentos que cuenta con servicios de agua potable y desagüe, electricidad, comunicaciones, áreas libres, etc.** 

**Comprende también la exposición de herramientas y metodologías para el control de los costos de la obra, explicándose la importancia de llevar estas herramientas de control que son un complemento de la programación inicial.** 

#### **LISTA DE CUADROS**

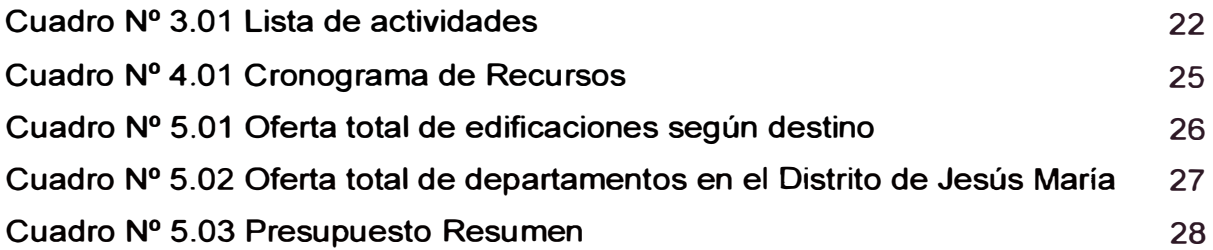

#### **LISTA DE FIGURAS Y GRÁFICOS**

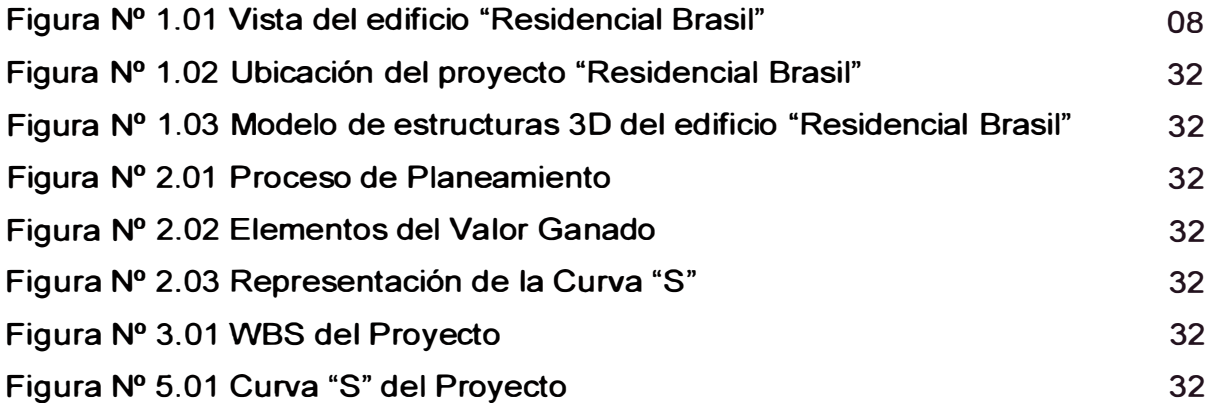

## **LISTA DE SÍMBOLOS Y SIGLAS**

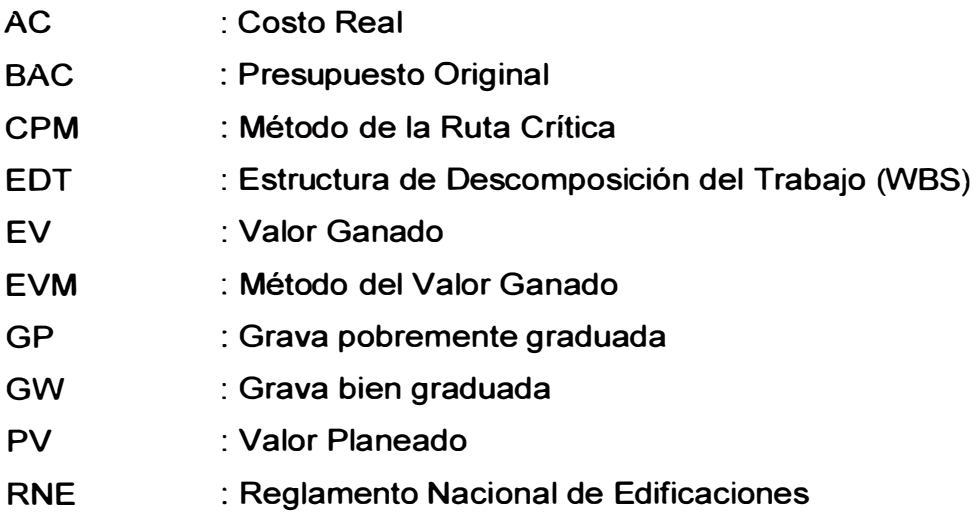

#### **INTRODUCCIÓN**

Los proyectos son generalmente tareas complejas y un plan es esencial para guiar la ejecución del proyecto. El propósito de la planificación es de proveer un mapa que representa cómo y cuándo el proyecto entregará los productos finales definidos en el alcance por el equipo de trabajo. El éxito para un proyecto es aplicar el conocimiento, experiencia e intuición en una buena planificación y luego ejecutarlo de acuerdo a esa planificación. El objetivo es establecer el tiempo del proyecto.

De otro modo el adecuado control de los costos durante todas las etapas del proyecto permite siempre tomar decisiones con respecto al manejo del mismo basándose en datos que reflejan la situación real del proyecto. Con la aplicación de herramientas y procedimientos establecidos para la recopilación, procesamiento y presentación de datos relacionados con los costos del proyecto los encargados del proyecto podrán tomar las medidas correctivas de forma oportuna siendo éste uno de los objetivos de estos controles.

En el primer capítulo se describe el alcance del proyecto materia de este trabajo "Residencial Brasil" y se presenta una breve descripción de cada una de las especialidades que lo conforman.

En el Capítulo dos se introduce el marco teórico de los principales conceptos de planeamiento, programación y control de costo empleados en el proyecto.

En el Capítulo tres se aborda el tema de la planificación como clave en el desarrollo del proyecto inmobiliario y pieza fundamental para el éxito del mismo.

El Capítulo cuatro presenta la programación de la obra como resultado de la planificación y la programación de los recursos necesarios.

Finalmente en el Capítulo cinco se analiza los costos del proyecto y las herramientas que se emplean para el control del mismo.

#### **CAPÍTULO 1: RESUMEN EJECUTIVO DEL PROYECTO**

#### **1.1 Alcances**

**El edificio "Residencial Brasil" es un proyecto de vivienda multifamiliar que prioriza el espacio y comodidad en cada uno de los ambientes así como en las áreas de esparcimiento comunes a la vez que ofrece acabados de calidad para el confort de sus habitantes. Se desarrolla sobre un terreno de 1 ,800 m2 y comprende la construcción de una torre de 21 pisos que totalizan 100 departamentos.** 

**El proyecto está dotado de los servicios básicos de agua, desagüe, electricidad, sistema contra incendios, alarmas contra incendio, intercomunicadores, teléfono externo, tv cable, dos ascensores, 50 espacios para estacionamientos así como zonas de recreación y otros más.** 

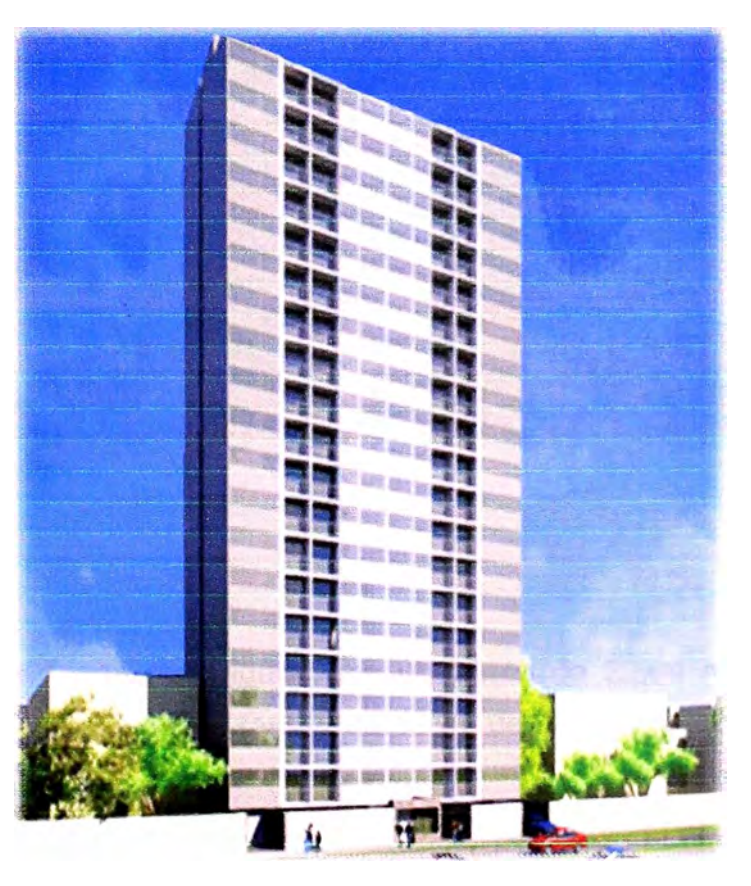

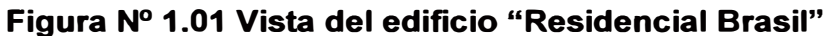

Fuente: Elaboración Propia

#### **1.2 Descripción del proyecto**

#### **Ubicación:**

El proyecto está ubicado en la Av. Brasil Nº 863 en el distrito de Jesús María, colindante con el distrito de Breña. En sus alrededores se ubican importantes centros comerciales, zonas residenciales, centros de esparcimiento, centros educativos y un buen equipamiento urbano completo para el desarrollo de la vida de los habitantes.

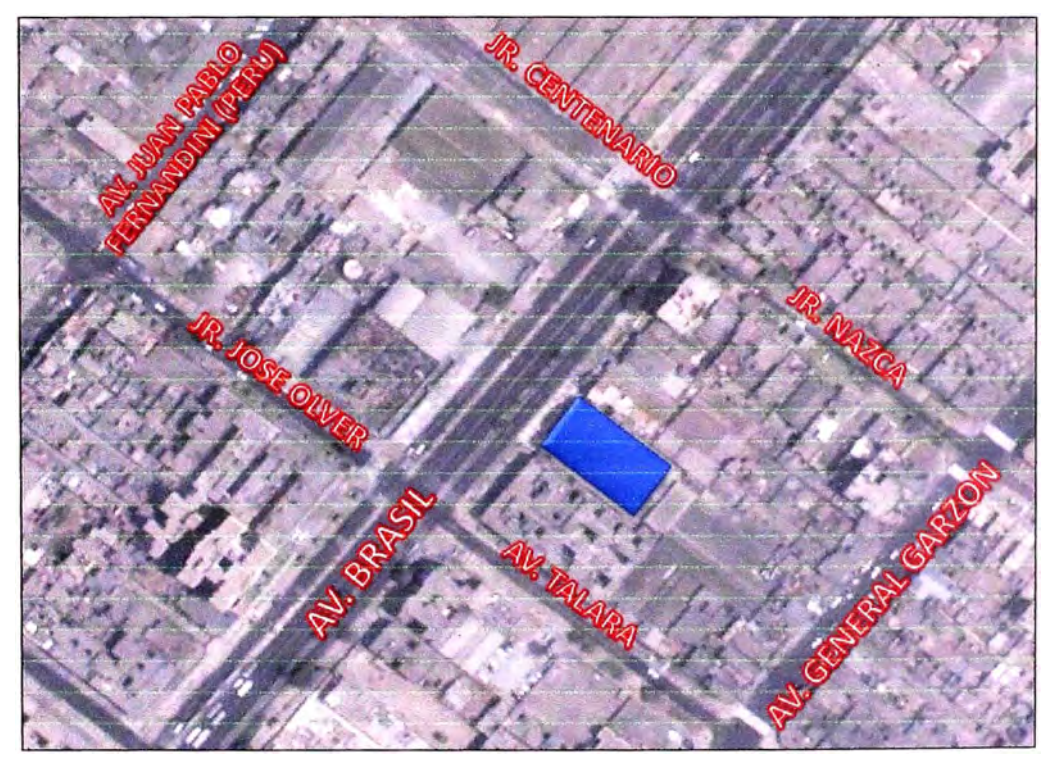

**Figura N <sup>º</sup>1.02 Ubicación del proyecto "Residencial Brasil"** 

Fuente: Elaboración Propia

#### **Topografía:**

El terreno es de forma rectangular con un frente de 29.94 m. de acuerdo al levantamiento topográfico realizado y 60.40 m. de fondo contabilizando un área de 1810.92 m2.

**Las condiciones encontradas del terreno existente son la presencia de desmonte y algunas estructuras existentes livianas. Se cuenta con un acceso único en el frente por la avenida Brasil.** 

**Los lotes colindantes son viviendas multifamiliares de 4 niveles como máximo y están totalmente urbanizados.** 

#### **Estudio de Suelos:**

**Se realizaron 02 excavaciones o calicatas en la modalidad "a cielo abierto", ubicada convenientemente en la zona de la edificación y con profundidad mayor a H= 5.00 m., suficientes de acuerdo a las cargas estimadas en el proyecto.** 

**Este sistema de exploración permite analizar directamente los diferentes estratos encontrados, así como sus principales características físicas y mecánicas tales como: granulometría, color, humedad, plasticidad y clasificación.** 

**Con las muestras extraídas se realizaron los siguientes ensayos: análisis granulométrico, contenido de humedad, clasificación SUCS, clasificación AASHTO, límite líquido y plástico y finalmente el ensayo de corte directo de acuerdo al RNE.** 

**La capacidad portante del estrato auscultado es de 4.1 O kg/cm2, con factor de seguridad de 3.00, recomendándose un Df=1.20 m. contados hacia abajo a partir del piso terminado del sótano.** 

**El tipo de suelo predominante en el terreno es GP y GW en el cual no se encontró la presencia de nivel freático de aguas.** 

#### **1.3 Memoria Descriptiva**

#### **Arquitectura:**

**El proyecto en estudio considera 21 niveles con la siguiente distribución:** 

**Primer piso con hall de ingreso, elegante lobby, gimnasio equipado, sala de billar, amplia terraza con BBQ, salón social para eventos, sala de internet, sala de juegos para niños, sala de negocios y sala de video.** 

**Segundo piso, se distribuyen 5 tipos de departamentos. A partir del segundo nivel se considera planta típica, siendo 20 pisos de departamentos con 5 departamentos por cada piso.** 

**El cálculo de los parqueos se ha realizado considerando 01 de estacionamiento por 03 unidades de vivienda según parámetros urbanísticos del distrito, el edificio supera ampliamente este requerimiento a fin de abastecer adecuadamente los requerimientos de los ocupantes de la torre.** 

**La torre contará con lo siguiente:** 

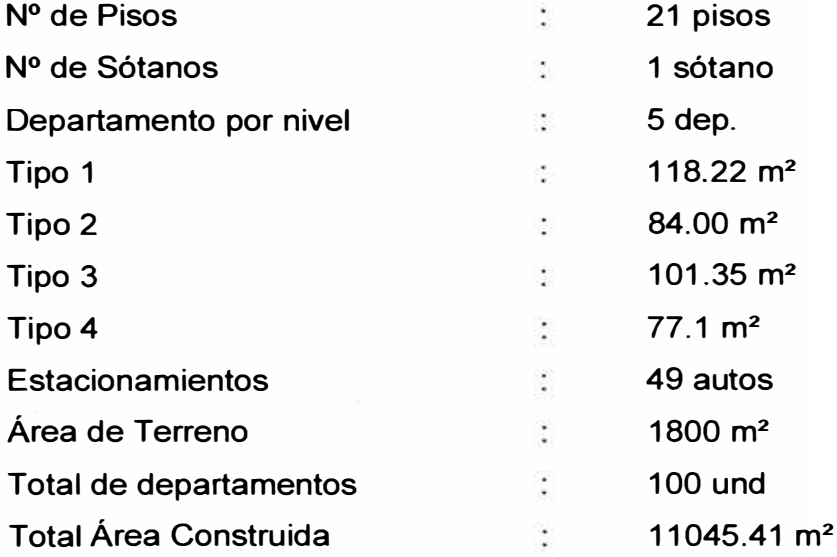

#### **Estructuras:**

**La estructura proyectada consta de un edificio de 21 pisos y un sótano, al cual se accede mediante una rampa vehicular en relleno. El sistema estructural es el de placas de concreto armado con espesores entre 20 y 30 cm., los sistemas de entrepiso han sido resueltos mediante losas aligeradas de 20 cm. de espesor en su mayoría, y losas macizas de 20cm de espesor en la zona del ascensor Y la escalera principal.** 

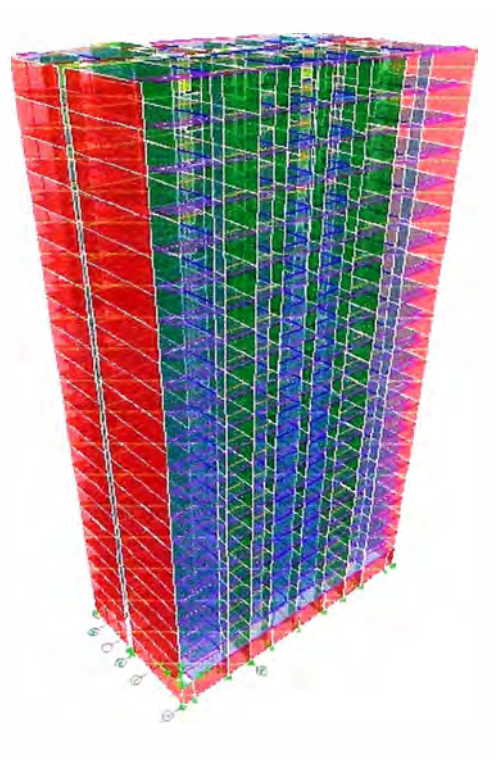

#### **Figura N <sup>º</sup>1.03 Modelo tridimensional del edificio "Residencial Brasil"**

Fuente: Elaboración Propia

Para los tabiques se utilizará el sistema de Placa P-7 y P-10, según el espesor del muro.

La cimentación está compuesta por zapatas aisladas y combinadas algunas de ellas unidas mediante vigas de cimentación siguiendo las recomendaciones del estudio geotécnico.

#### **Instalaciones Sanitarias:**

El abastecimiento de agua se realiza mediante la red pública con una conexión domiciliaria con una tubería de 3" hacia las cisternas en el sótano. Se cuenta con una cisterna para el consumo doméstico de 87 m3 y otra para casos de emergencias contra incendio de 40 m3, según el RNE que contempla estos volúmenes para casos de amago de incendios.

Para la distribución del agua a las unidades de vivienda se consideró el sistema de presión constante y velocidad variable, que abastecerá de agua a todos los puntos de la red de acuerdo a la demanda que se presente. También se ha **proyectado un calentador eléctrico en cada departamento de 80 litros para el consumo de agua caliente.** 

#### **Instalaciones Eléctricas:**

**La alimentación eléctrica se ha proyectado mediante acometida subterránea de la Red Pública de Energía Eléctrica con una tensión trifásica a 220 V, 60 Htz. a través de una subestación eléctrica la cual alimenta a los bancos de medidores de cada departamento y los servicios generales. Se ha proyectado 103 tableros de distribución y 4 sub tablero de distribución.** 

**Los sistemas con que se cuenta en el edificio son: tomacorrientes, alumbrado, salidas para TV-cable, teléfonos exteriores, teléfonos interiores, sistemas de alumbrado de emergencia, alarma contra incendio, puesta a tierra, bombas de agua contra incendio, bombas de consumo de agua y alimentación a los ascensores.** 

#### **CAPÍTULO 2: MARCO TEÓRICO**

#### **2.1 Herramientas de Planeamiento**

**La etapa de planeamiento es una de las más importantes en la construcción pues aquí es donde se origina la concepción del proceso constructivo a emplear, se definen los equipos, materiales y cantidad de personal a emplear, la forma de trabajo y sistemas o tecnologías necesarias para la ejecución, entre otros.** 

**Pero es también la fuente de las mayores pérdidas si es que ésta no es realizada en forma oportuna, con el debido cuidado que se merece, con la participación de todos los involucrados en el proyecto.** 

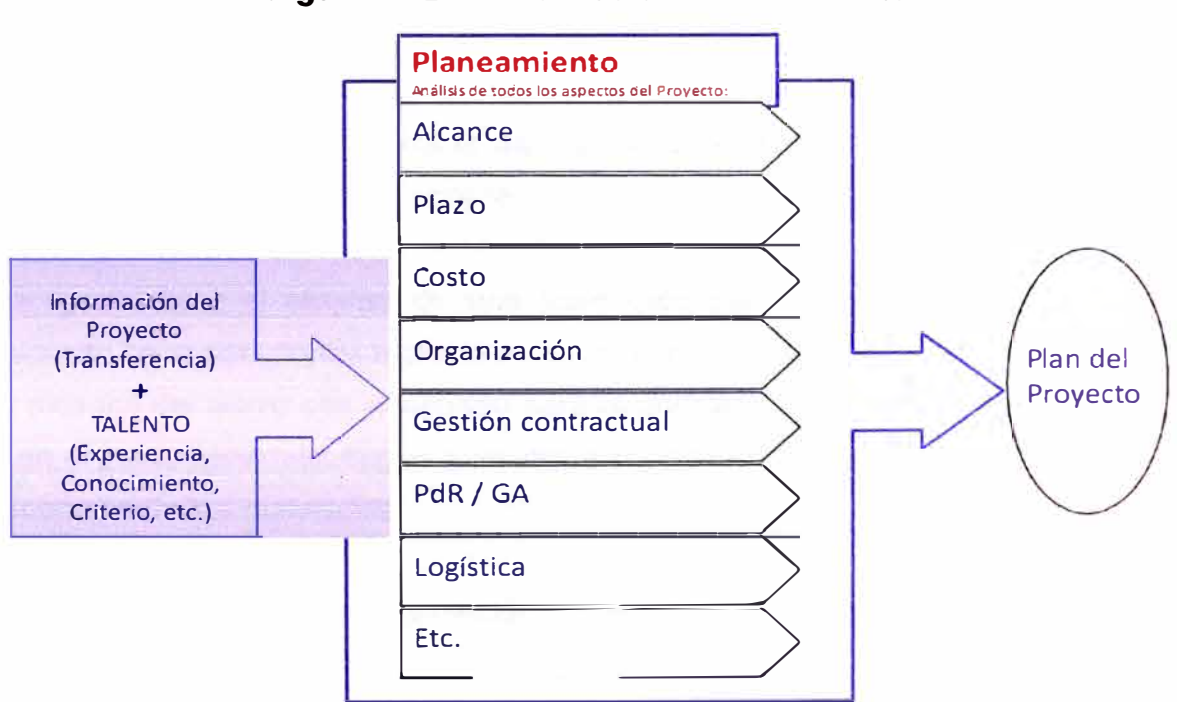

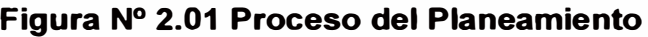

Fuente: GyM S.A.

**El planeamiento de la obra se apoya de algunas herramientas de gestión que permiten tener una visión más amplia de lo que vamos a ejecutar y la forma en cómo se va a ejecutar.** 

#### **Planificación Geométrica:**

**La disposición de las instalaciones provisionales de obra, el almacén, el stock de materiales, los bancos de trabajo, vestidores, servicios higiénicos, etc. deben ser representados en un esquema en planta considerando los espacios disponibles del propio proyecto así como del método constructivo a emplearse.** 

**La planificación de estos aspectos contribuye a un mejor desempeño de las labores ya que permite estimar la secuencia del movimiento de materiales, del personal, optimizar su uso y así reducir los tiempos muertos o improductivos que tienen un costo alto, entre otros.** 

**Al contar con esta herramienta el equipo del proyecto puede variar la disposición de la ubicación de los elementos conforme se avanza la obra. En el caso del proyecto "Residencial Brasil" se aprovecha primero la parte frontal del lote cuando se ejecute las obras del sótano y estacionamientos mientras que para la superestructura se aprovecha el área libre disponible en la parte posterior del lote luego de los trabajos de relleno.** 

**De igual forma el empleo de una torre grúa para la ejecución del proyecto necesita consideraciones especiales en la ubicación de la misma de manera que el alcance del brazo sea adecuado para el abastecimiento vertical de materiales y en el plano horizontal llegue a las áreas de almacenamiento y a la calle para la recepción de los materiales.** 

#### **2.2 Metodologías de Programación**

**Los métodos de programación proveen el marco dentro del cual los cronogramas son desarrollados. Uno de los más comunes es el Método de la Ruta Crítica (CPM de sus siglas en inglés); otro método de programación es la Cadena Crítica.** 

#### **El Método de la Ruta Crítica (CPM)**

Calcula las fechas teóricas de inicio y finalización tempranas y tardías para todas las actividades, sin considerar las limitaciones de recursos, realizando un análisis que recorre hacia adelante y hacia atrás toda la red del cronograma. Las fechas de inicio y finalización tempranas y tardías resultantes no constituyen necesariamente el cronograma, sino que más bien indican los periodos dentro de los cuales pueden planificarse las actividades, teniendo en cuenta las duraciones de las actividades, las relaciones lógicas, los adelantos, los retrasos y otras restricciones conocidas.

Las fechas de inicio y finalización tempranos y tardíos calculadas pueden ser afectadas por la holgura total de la actividad que proporciona flexibilidad al cronograma y cuyo valor puede ser positivo, negativo o nulo. En cualquier camino de red, la flexibilidad del cronograma se mide por la diferencia positiva entre las fechas tempranas y tardías, lo cual se conoce como "holgura total". Las rutas críticas tienen una holgura total igual a cero o negativa y las actividades del cronograma en una ruta crítica reciben el nombre de "actividades críticas". Una ruta crítica se caracteriza normalmente por el hecho de que su holgura total es igual a cero. Las redes pueden tener varias rutas casi críticas. Puede ser necesario realizar ajustes a las duraciones de las actividades, a sus relaciones lógicas, a los adelantos y a los retrasos, o a otras restricciones del cronograma para lograr caminos de red con una holgura total igual a cero o positiva. Una vez que se ha calculado la holgura total de un camino de red, entonces puede determinarse la holgura libre, que es la cantidad de tiempo que una actividad puede retrasarse dentro de un camino de red, sin demorar la fecha de inicio temprana de cualquier actividad sucesora inmediata dentro de dicho camino de red.

#### **La Cadena Crítica**

Es una técnica de análisis de la red del cronograma que permite modificar el cronograma del proyecto para adaptarlo a los recursos limitados. Inicialmente, el diagrama de red del cronograma del proyecto se elabora mediante los estimados

**de la duración, con las dependencias requeridas y las restricciones definidas como entradas. Entonces se calcula la ruta crítica. Una vez que se ha identificado la ruta crítica, se ingresa la disponibilidad de recursos y se determina el resultado del cronograma con recursos limitados. A menudo, el cronograma resultante presenta una ruta crítica modificada.** 

**La ruta crítica con restricciones de recursos se conoce como Cadena Crítica. El método de la cadena crítica agrega colchones de duración, que son actividades del cronograma que no requieren trabajo y que se utilizan para manejar la incertidumbre. Un colchón que se coloca al final de la cadena crítica se conoce como colchón del proyecto y protege la fecha de finalización objetivo contra cualquier retraso a lo largo de la cadena crítica. Se colocan colchones adicionales, conocidos como colchones de alimentación, en cada punto donde una cadena de tareas dependientes, que está fuera de la cadena crítica, la alimenta. De este modo, los colchones de alimentación protegen la cadena crítica contra retrasos a lo largo de las cadenas de alimentación. La dimensión de cada colchón debe tener en cuenta la incertidumbre en la duración de la cadena de tareas dependientes que conducen a ese colchón.** 

**Una vez que se han determinado las actividades del cronograma con colchón, las actividades previstas se planifican en base a sus fechas posibles de inicio y finalización programadas más tardías. Consecuentemente, en lugar de gestionar la holgura total de los caminos de red, el método de la cadena crítica se concentra en gestionar las duraciones restantes de los colchones en función de las duraciones restantes de las cadenas de tareas.** 

#### **2.3 Herramientas para el control de costos del proyecto**

**En un proyecto de construcción es imprescindible contar con un adecuado sistema de control de los costos que nos permita conocer oportunamente el estado económico del mismo y así diagnosticar cuales son las causas de las pérdidas en general.** 

**Para realizar un mejor control de los costos en obra se emplean diversas herramientas entre las cuales tenemos las que forman parte de un sistema**  estandarizado sugerido por el Project Management lnstitute (PMI) en el Project Management Body of Knowledge (PMBOK). Dichas herramientas permiten la correcta colección de los datos requeridos, una adecuada interpretación de los mismos, procesamiento y obtención de los resultados de la obra con mejor confiabilidad.

Algunas de las herramientas más utilizadas en las obras son el Valor Ganado y la Curva "S". A continuación se presenta una breve descripción de cada una.

#### **La gestión del valor ganado (EVM)**

Es un método que se utiliza comúnmente para la medición del desempeño. Integra las mediciones del alcance del proyecto, costo y cronograma para ayudar al equipo de dirección del proyecto a evaluar y medir el desempeño y el avance del proyecto. Es una técnica de dirección de proyectos que requiere la constitución de una línea base integrada con respecto a la cual se puede medir el desempeño durante la ejecución del proyecto. Los principios de la EVM pueden aplicarse a todos los proyectos, en cualquier tipo de industria. La EVM establece y monitorea tres dimensiones clave para cada paquete de trabajo y cada cuenta de control:

*Valor planificado.* El valor planificado (PV) es el presupuesto autorizado asignado al trabajo que debe ejecutarse para completar una actividad o un componente de la estructura de desglose del trabajo. Incluye el trabajo detallado autorizado, así como el presupuesto para dicho trabajo autorizado, que se asigna por fase durante el ciclo de **vida** del proyecto. El total del PV se conoce a veces como la línea base para la medición del desempeño **(PMB).** El valor planificado total para el proyecto también se conoce como presupuesto hasta la conclusión (BAC).

*Valor ganado.* El valor ganado (EV) es el valor del trabajo completado expresado en términos del presupuesto aprobado asignado a dicho trabajo para una actividad del cronograma o un componente de la estructura de desglose del trabajo. Es el trabajo autorizado que se ha completado, más el presupuesto autorizado para dicho trabajo completado. El EV medido debe corresponderse con la línea base del PV **(PMB)** y no puede ser mayor que el presupuesto

**aprobado del PV para un componente. El término EV se usa a menudo para describir el porcentaje completado de un proyecto. Deben establecerse criterios de medición del avance para cada componente de la EDT, con objeto de medir el trabajo en curso. Los directores de proyecto monitorean el EV, tanto sus incrementos para determinar el estado actual, como el total acumulado, para establecer las tendencias de desempeño a largo plazo.** 

*Costo real.* **El costo real (AC) es el costo total en el que se ha incurrido realmente y que se ha registrado durante la ejecución del trabajo realizado para una actividad o componente de la estructura de desglose del trabajo. Es el costo total en el que se ha incurrido para llevar a cabo el trabajo medido por el EV. El AC debe corresponderse, por su definición, con lo que haya sido presupuestado para el PV y medido para el EV (p.ej., sólo horas directas, sólo costos directos o todos los costos, incluidos los costos indirectos). El AC no tiene límite superior; se medirán todos los costos en los que se incurra para obtener el EV.** 

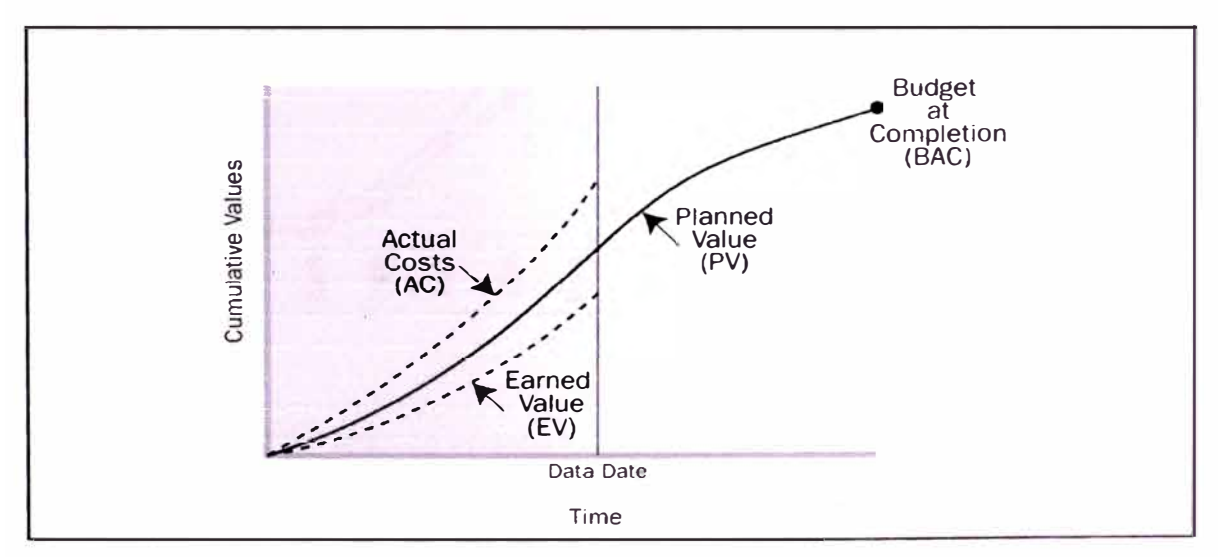

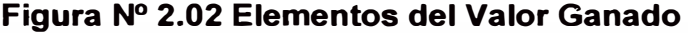

**En la Figura 2.02 se puede apreciar el estado del proyecto para una fecha de corte determinada. En este caso la línea continua representa la base de comparación, el valor planeado (PV) y servirá de referencia para la evaluación del proyecto. La línea punteada superior representa los costos reales incurridos en la ejecución del proyecto (AC) y la línea inferior representa el valor ganado (EV), es decir, lo que se paga por el trabajo ejecutado.** 

Fuente: PMBOK 4th Edition

#### **La Curva "S"**

**Es una representación gráfica de los costos acumulativos, las horas de mano de obra, el porcentaje de trabajo y otras cantidades, trazados en relación con el tiempo. Se utiliza para representar el valor planificado, el valor ganado y el costo real del trabajo del proyecto. El nombre proviene de la forma en S de la curva (más uniforme al principio y al final, más pronunciada en el medio) producida en un proyecto que comienza despacio, se acelera y disminuye al final.** 

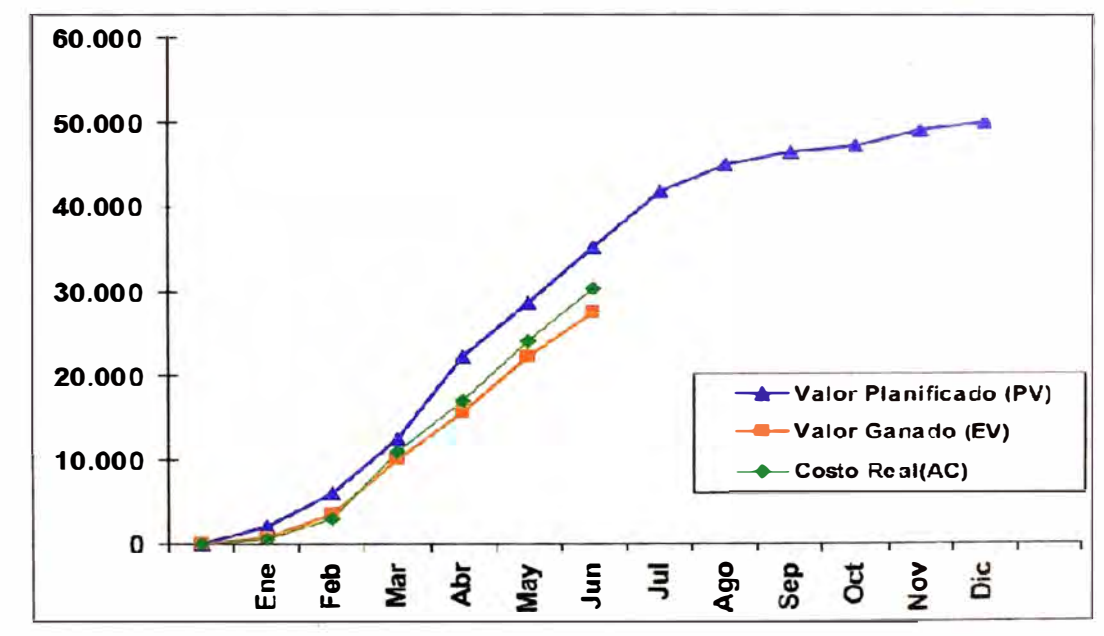

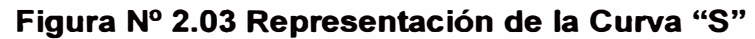

Fuente: PMI

**En la Figura 2.03 se aprecia el estado del proyecto al mes de junio. Se observa que el proyecto se encuentra retrasado con respecto al cronograma y también se encuentra en pérdida económica. Los indicadores de costo (CPI) y de plazo (SPI) deben ser mayores a 1 para no obtener pérdidas.** 

#### **CAPÍTULO 3: PLANEAMIENTO DE LA OBRA**

#### **3.1 Planteamiento del Work Breakdown Structure (WBS)**

Como primer paso para el planeamiento de la obra se tiene que conocer el alcance de la misma, la posible forma de trabajo, los frentes a definir. Como consecuencia del planeamiento es que se obtiene el WBS o Estructura de Descomposición del Trabajo (EDT).

Su forma jerárquica permite una fácil identificación de los elementos finales. Siendo un elemento exhaustivo en cuanto al alcance del proyecto, la EDT sirve como la base para la planificación del proyecto. Todo trabajo a ser hecho en el proyecto debe poder rastrear su origen en una o más entradas de la EDT.

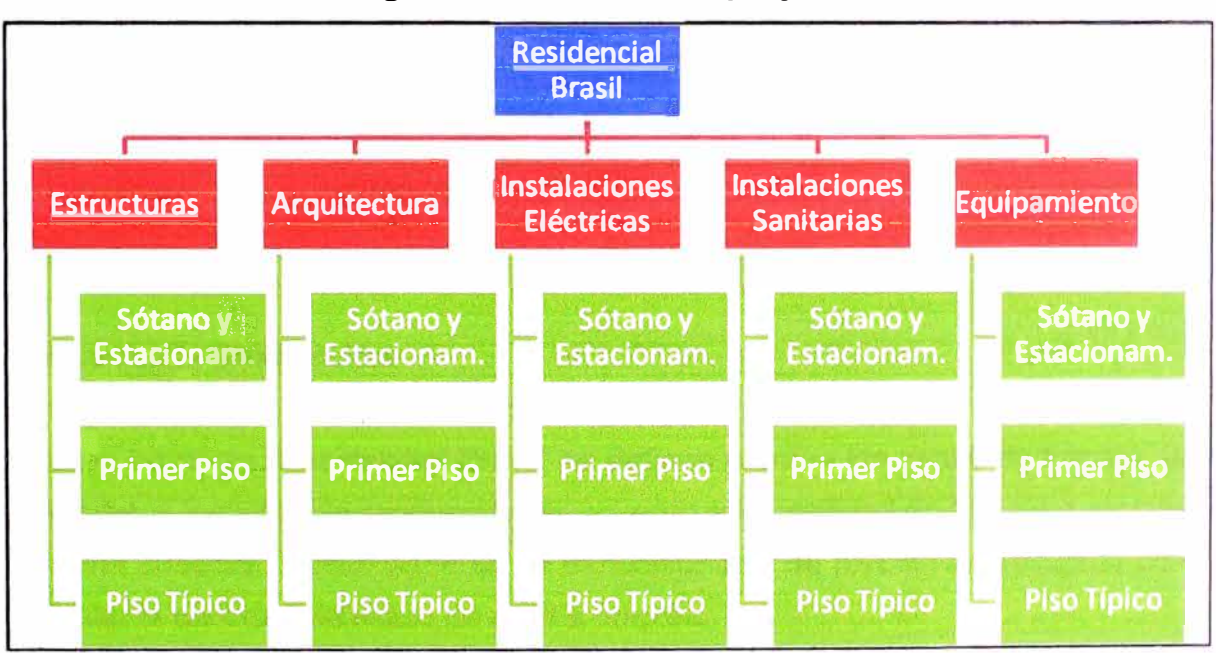

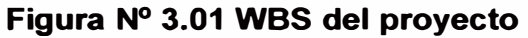

Fuente: Elaboración Propia

#### **3.2 Definición del flujo de actividades**

El flujo de actividades se define como la secuencia constructiva a aplicar en las unidades de producción. Se elabora un listado de las actividades en orden cronológico para la elaboración de la programación.

Con el propósito de ilustrar mejor la definición del flujo de actividades se va a aplicar a la construcción de un piso típico de la torre haciendo énfasis en todas las actividades que se requieren para llevar a cabo el casco de un piso típico.

| <b>Actividades</b>            | Unidad         |
|-------------------------------|----------------|
| Trazo y replanteo             | m2             |
| <b>Acero verticales</b>       | kg             |
| <b>IIEE</b> verticales        | glb            |
| <b>IISS</b> verticales        | glb            |
| <b>Encofrado verticales</b>   | m2             |
| <b>Concreto verticales</b>    | m3             |
| Desencofrado                  |                |
| verticales                    | m2             |
| <b>Encofrado horizontales</b> | m2             |
| Acero horizontales            | kg             |
| <b>IIEE</b> horizontales      | glb            |
| <b>IISS horizontales</b>      | glb            |
| <b>Concreto horizontales</b>  | m <sub>3</sub> |
| Desencofrado                  |                |
| horizontales                  | m2             |
| Apuntalamiento losas          | m2             |

**Cuadro N <sup>º</sup>3.01 Lista de Actividades** 

Fuente: Elaboración Propia

#### **3.3 Lotes de producción**

Para el proyecto "Residencial Brasil" se definen primero las zonas de trabajo, los sectores y los lotes de producción de acuerdo a la cantidad de trabajo a ejecutar por una cuadrilla. Posteriormente se dimensionan y se nivelan los recursos para calcular la cantidad de mano de obra a emplear.

Con propósitos de ejemplo se define los lotes de producción de las estructuras de un piso típico. De manera similar se determinarán los demás lotes de producción de tal manera que se tenga cantidades similares a ejecutar en forma diaria.

#### **CAPÍTULO 4: PROGRAMACIÓN DE LA OBRA**

#### **4.1 Programación lineal**

La programación lineal consiste en definir volúmenes de trabajo constantes para ejecutar cada día y por cada cuadrilla, es decir, que los metrados ejecutados en la jornada por cada una de las cuadrillas son constantes. Así se asegura la continuidad del flujo de trabajo y la especialización de cada una de las cuadrillas pues ejecutan trabajos repetitivos en ciclos continuos que permiten tener una curva de aprendizaje más rápida.

Otra característica es que se ejecuta un sector por día. La cantidad de trabajo así como el personal designado a esa labor debe estar correctamente balanceado para que en la jornada de trabajo la cuadrilla ejecute su sector y luego se retire al final de la jornada, dejando el frente libre para la siguiente cuadrilla especializada y pasar al siguiente sector, conformándose el tren de trabajo.

A diferencia de la programación con el método CPM en la cual se tiene ciertas actividades críticas que conforman la ruta crítica, en esta forma de programación se tiene que todas las actividades se convierten en críticas en su tren de trabajo. Debido a que si una de ellas se atrasa también lo hace las demás tareas que vienen detrás de aquélla.

**Ver anexo 1:** Tabla de tiempos para lotes de producción (un piso típico).

#### **4.2 Programación por flujo de actividades y por lotes**

Con las duraciones estimadas procedemos a calcular del mismo modo el tren de trabajo para establecer las duraciones del lote de producción. De esta manera se establece un ritmo de trabajo constante, se asegura que se puede llevar un ritmo constante conforme se ejecuta el lote.

Al colocar las actividades en secuencia se permite que la duración total del lote se reduzca y se tenga un buffer al final para cualquier eventualidad.

En el **Anexo 02** se muestra la programación típica para un lote de producción según la lista de actividades definida para el lote.

#### **4.3 Cronograma general**

Como resultado de la programación se obtiene el cronograma de ejecución de la obra. Éste cronograma representa las fechas límite para cada una de las actividades del proyecto, así como la relación entre ellas y también muestra la ruta crítica. El formato de presentación es en el diagrama de barras Gantt.

Este cronograma servirá como comparación con el avance real de obra y permite calcular los recursos necesarios en el tiempo para la correcta ejecución del proyecto. En el siguiente acápite se muestra la programación de los recursos y la forma de calcularlos de acuerdo al rubro.

En el **Anexo 03** se muestra la programación de la construcción del edificio Residencial Brasil.

#### **4.4 Programación de Recursos**

Los cronogramas de recursos se elaboran durante la etapa de Planeamiento del Proyecto, de acuerdo la siguiente metodología general:

El Cronograma General del Proyecto actualizado define las actividades a ejecutar para llevar a cabo el Proyecto, así como la secuencia, duración Y recursos asignados de dichas actividades.

Se identifica el tipo de recurso a utilizar y la cantidad necesaria para cubrir los requerimientos de cada una de las actividades programadas.

Se establece el flujo de necesidades, de modo que los recursos asignados son distribuidos en el tiempo en función de la secuencia y duración de las actividades.

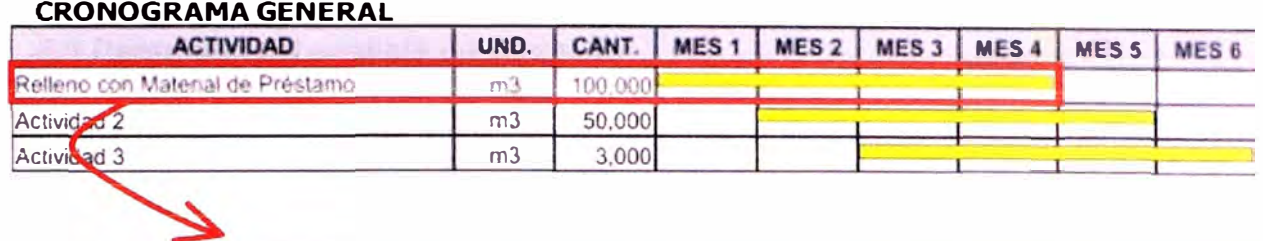

#### **Cuadro N <sup>º</sup>4.01 Cronograma de Recursos**

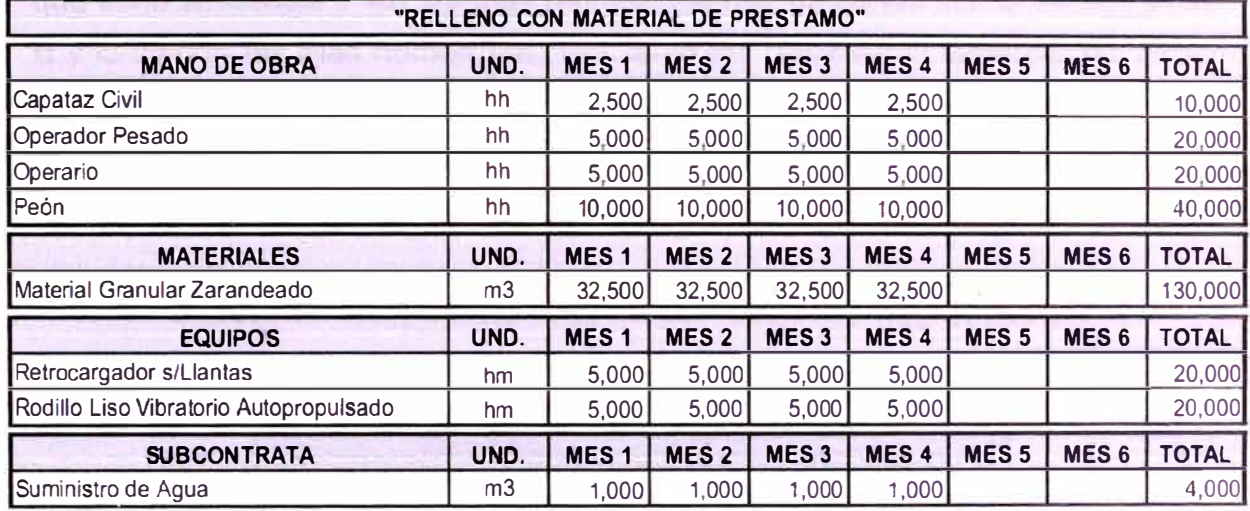

Fuente: GyM S.A.

Con esta metodología se debe calcular los cronogramas de los siguientes recursos como mínimo:

- Cronograma de Mano de Obra
- Cronograma de Equipos À.
- Cronograma de Materiales Críticos  $\overline{a}$
- Listado de Stocks Mínimos de Consumibles  $\sim$
- Cronograma de Subcontratos  $\omega$
- Cronograma de Costos Indirectos
- Cronograma Valorizado

#### **CAPÍTULO 5: CONTROL DE LOS COSTOS DE LA OBRA**

#### **5.1 Resumen del análisis de mercado**

**La evolución de la demanda de viviendas ha sido importante y se espera que la tendencia continúe, encontrando una ciudad con importantes estratos sociales que tiene tendencia a ser las más representativas, como las son el estrato social B y C siendo las más numerosas. Por tanto las propuestas inmobiliarias deben analizar este panorama y promover a dichas clases sociales respaldado por el fuerte incremento de interés por adquirir una vivienda propia/nueva y los crecientes déficit habitacionales en la capital.** 

**Cuadro N<sup>º</sup>5.01: Oferta total de edificaciones según destino Julio 2008** 

| <b>Destino</b>             | <b>Año 2008</b> |       |
|----------------------------|-----------------|-------|
|                            | m <sub>2</sub>  | %     |
| Vivienda                   | 1,314,158       | 88.97 |
| <b>Locales Comerciales</b> | 34,009          | 2.30  |
| <b>Oficinas</b>            | 47,410          | 3.21  |
| <b>Otros destinos</b>      | 81,452          | 5.51  |
| Total                      | 1,477,029       | 100   |

**Fuente: CAPECO. Encuesta de Hogares** 

**En tal contexto es importante analizar las ofertas de viviendas presentes en el mercado actualmente dado que ante el déficit de viviendas es una gran oportunidad para los inversionistas y empresas constructoras. Según el análisis del área total de nuevas construcciones, entre los periodos de julio del 2003 a diciembre del 2008, presenta a Jesús María como el distrito más prospero, donde las construcciones han repercutido muy sustancialmente encontrando 1,746 182 m2 nuevas en la misma (CAP); es decir, es el distrito que mas demandas ha atendido con respecto a esta nueva tendencia de distritos de inversión.** 

Las ofertas inmobiliarias, de acuerdo con sus propuestas habitacionales, comprenden precios para los departamentos, en donde la mayoría muestra valores fluctuantes entre\$ 40,000 y\$ 80000, alcanzando un 87.4% del total.

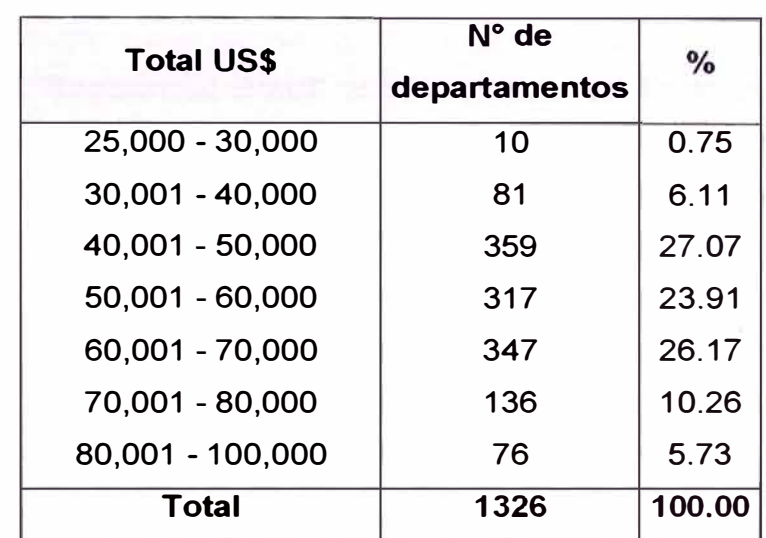

### **Cuadro N <sup>º</sup>5.02: Oferta total de departamentos en el Distrito de Jesús María Julio 2008**

**Fuente: CONSTRUCCION&VIVIENDA** 

El sector objetivo en donde se tiene que enfocar el desarrollo del proyecto inmobiliario viene a ser los denominados Medio Típico y Medio Alto, ya que tienen una capacidad de probable transacción que va desde los \$ 35,266 hasta \$ 85,961 que se sujeta precisamente con los montos ya descritos.

El terreno seleccionado se ubica se ubica en Av. Brasil N° 863 en el distrito de Jesús María y entre sus características favorables destacan: buena área y ubicación, Lindante a Avenida Principal, disposición de servicios tanto comerciales como pedagógicos en sus inmediaciones y además de ser una Zona residencial provista de áreas verdes.

El terreno seleccionado tiene como características destacables las siguientes: una buena área y ubicación, se encuentra lindante a la avenida principal, tiene disposición de servicios (tanto comerciales como educativos en sus inmediaciones) y es una zona residencial provista de áreas verdes.

#### **5.2 Presupuesto del proyecto**

**El presupuesto de obra es elaborado en la etapa de oferta e incluye las consideraciones que el contratista ofrece para ejecutar el proyecto, plasmadas en los precios de las partidas; teniendo en cuenta el alcance de la obra a realizar.** 

**En el proyecto "Residencial Brasil" el presupuesto se divide de las diferentes especialidades como Arquitectura, Estructuras, Instalaciones Sanitarias, Instalaciones Eléctricas y Equipamiento. El monto total del presupuesto es de S/. 11,362,071.63 Nuevos Soles.** 

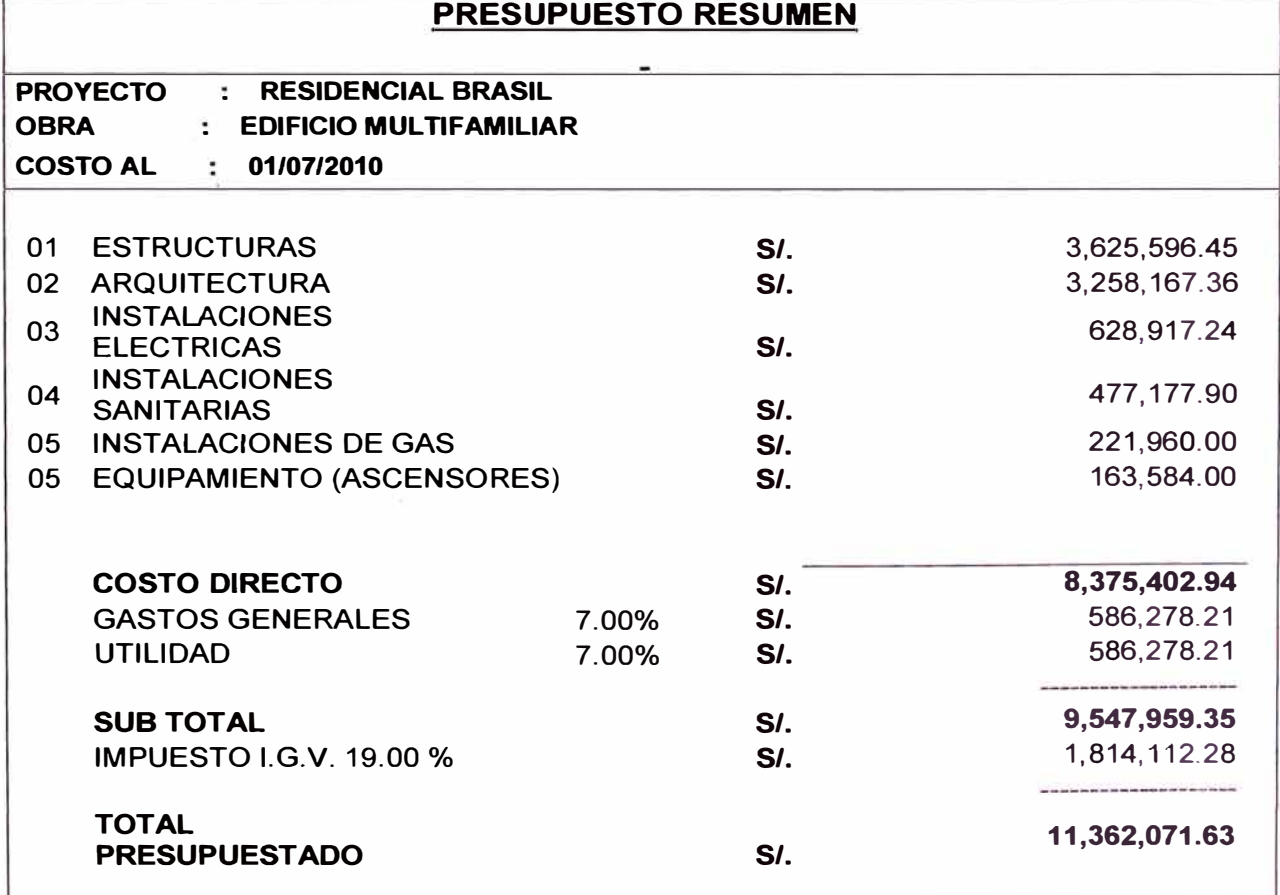

#### **Cuadro N<sup>º</sup>5.03: Presupuesto Resumen**

**Fuente: ELABORACIÓN PROPIA** 

#### **5.3 Análisis de precios unitarios**

En la elaboración proyecto, la gerencia de proyectos define los precios unitarios de obra para determinar el presupuesto, sin embargo estos precios se basan en la experiencia obtenida de otras obras y de rendimientos que se encuentran definidos. Al momento de la ejecución de obra, estos precios varían, en cuanto a la mano de obra, debido a que no todos los trabajadores tienen un mismo ritmo de trabajo; es por ello necesario determinar los precios unitarios en obra para luego ser comparados con los proyectados, es preferible que este análisis sea realizado a las partidas de mayor costo y críticas.

Durante toda la ejecución de la construcción se evaluará la productividad, los Precios Unitarios serán el complemento de dicha evaluación. Una vez determinados los precios unitarios, se debe realizar un comparativo con los proyectados, de tal manera de determinar si los costos reales son menores que los proyectados, caso contrario analizar los costos y determinar si es necesario cambiar el personal de las cuadrillas que no cumplen con los rendimientos requeridos.

#### **5.4 Curva "S" del proyecto**

La elaboración de la Curva "S" referenciada a los costos del proyecto permite comparar respecto de la línea base del presupuesto y la programación meta los valores reales que se registran en la ejecución del mismo.

De esta manera se puede conocer en todo momento el estado del proyecto y las posibles acciones correctivas a implementar para corregir los atrasos con respecto a la programación, así como el consumo de recursos mensual.

A continuación se presenta la curva "S" de la construcción del proyecto para la cual se han acumulado los costos en el tiempo de ejecución del mismo. Se elaboró de acuerdo al presupuesto oferta y representa la línea base de comparación.

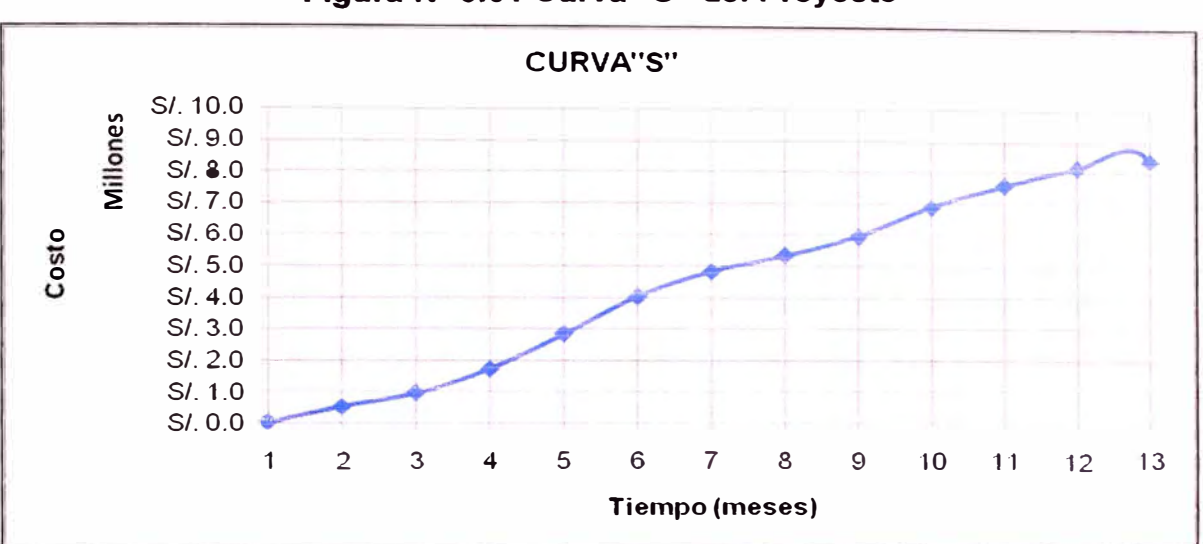

#### **Figura N <sup>º</sup>5.01 Curva "S" del Proyecto**

**Fuente: ELACORACIÓN PROPIA** 

#### **5.5 Valorizaciones**

Las valorizaciones de obra son los pagos a cuenta que se realiza por la ejecución de la misma según avance de obra. La forma de pago depende del tipo de contrato y de las cláusulas específicas respecto a este tema, sin embargo, es común que se efectúen en forma mensual.

#### **CONCLUSIONES**

- $\ddot{\phantom{0}}$ El proceso de planeamiento es una etapa importante para la ejecución de cualquier proyecto de construcción en el cual se debe concentrar gran cantidad de esfuerzo para evitar generar pérdidas futuras.
- El empleo comprobado de las herramientas presentadas como el Valor ¥, Ganado, la curva "S" contribuyen al mejor control de la obra y su desempeño aportando una visión más completa del mismo.
- $\ddot{ }$ La metodología de los trenes de trabajo y lotes de producción permiten que las pérdidas en los flujos se minimicen o se eliminen debido a la secuencia constante que se aplica.
- En este tipo de proyectos donde se presentan cantidades de producción  $\omega$ constantes es importante concentrar los esfuerzos en las pérdidas en los flujos (tr�nsportes, esperas, falta de material, etc.) ya que los procesos productivos tienen su duración fija y constante.
- El control de costos es necesario para la toma de decisiones correctivas en obra en base a una comparación entre datos reales y una línea base para medir el desempeño por áreas y/o especialidades.

#### **RECOMENDACIONES**

Implementar a nivel de empresa constructora un sistema de control de la gestión de los mencionados como el Valor Ganado, el Método de la Ruta Crítica y la programación por trenes de actividades, con el objetivo de aumentar los tiempos productivos, minimizar las pérdidas y obviamente aumentar los márgenes al final de los proyectos.

Dar el nivel de importancia a la etapa de planeamiento de todos los aspectos previos y durante la ejecución de la obra. Para esto el equipo de proyecto debe reunirse constantemente para identificar las restricciones y elaborar un plan de trabajo que permita el normal desarrollo del proyecto.

Procurar el abastecimiento de los recursos en cantidad, tiempo y calidad para evitar que los flujos se conviertan en el cuello de botella de todo el sistema de producción, debido a las características del proyecto.

- Las acciones implementadas para control y mejora de la producción se deben registrar para futuros proyectos que presenten características similares o como una lección aprendida que evite repetir los mismos errores por todos los miembros de la organización.

#### **BIBLIOGRAFÍA**

- Ballard Glenn, Koskela Lauri "Production System Design in Construction";  $\sim$ **Artículo; 2001**
- **Egan Jhon - "Rethinking Construction, the report of the construction task**  ÷. **force"; Reporte para el Primer Ministro Jhon Prescott en el Reino Unido; 2001**
- **- Ghio Castillo, Virgilio - "Productividad en Obras de Construcción"; Fondo Editorial de la Pontificia Universidad Católica del Perú; Primera Edición; 2001. Potts, Keith - "Construction Cost Management Learning from Case Studies"; Taylor & Francis Group; 2008 Project Management lnstitute - "PMBOK Fourth Edition"; Project Management lnstitute; 2008**
- **- Salinas Seminario, Miguel - "Costos y Presupuestos de Obra"; Instituto de la Construcción y Gerencia; 2006**

#### **ANEXOS**

- **Anexo 01: Tabla de tiempos para lotes de producción (un piso típico).**   $\blacksquare$
- **Anexo 02: Programación para un lote de producción.**  ¥
- **Anexo 03: Programación General - Cronograma de obra.**   $\blacksquare$
- **Anexo 04: Presupuesto de obra**   $\overline{\phantom{a}}$
- **Anexo 05: Planos de Arquitectura.**

# **ANEXO 01**

Tabla de tiempos para lotes de producción (un piso típico).

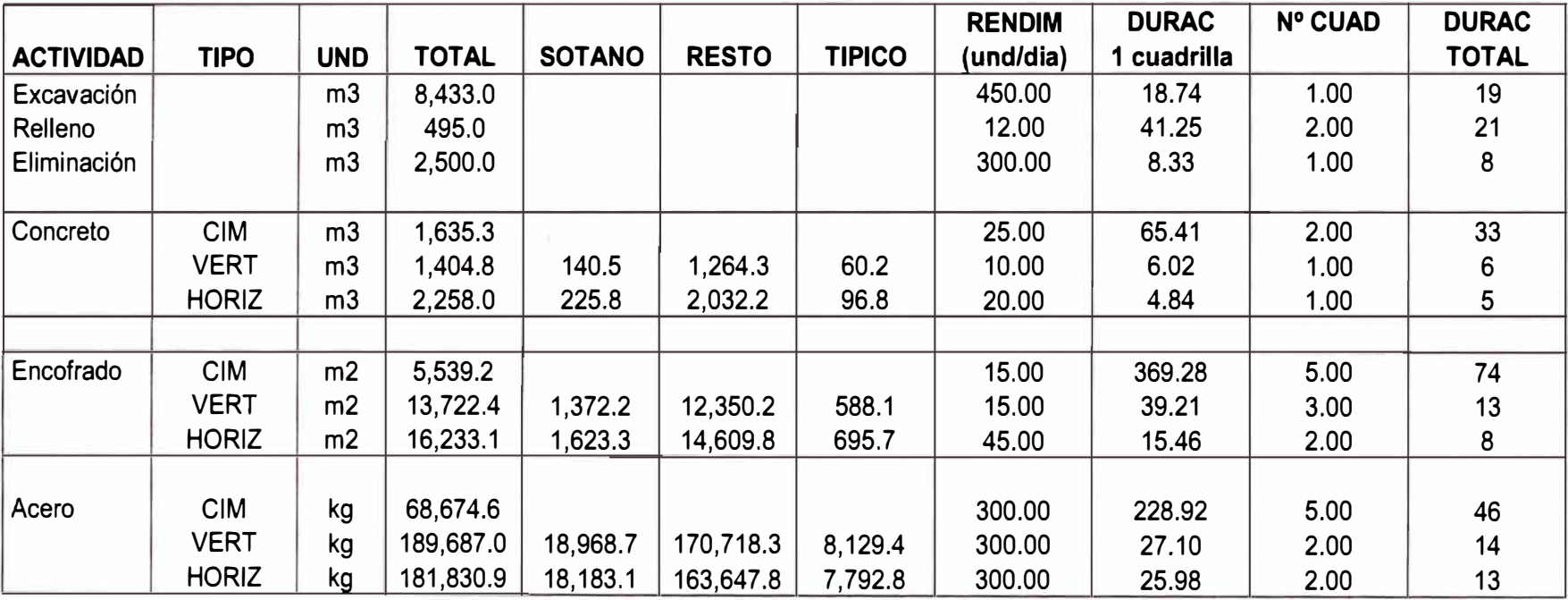

Nota 1: En el caso de la cimentación se considera también a las estructuras del sótano.

Nota 2: Para los elementos verticales y horizontales se considera sólo el metrado de un piso típico.

Fuente: Elaboración propia

# **ANEXO 02**

# **Programación para un lote de producción.**

#### **Construcción de Piso Típico Residencial Brasil**

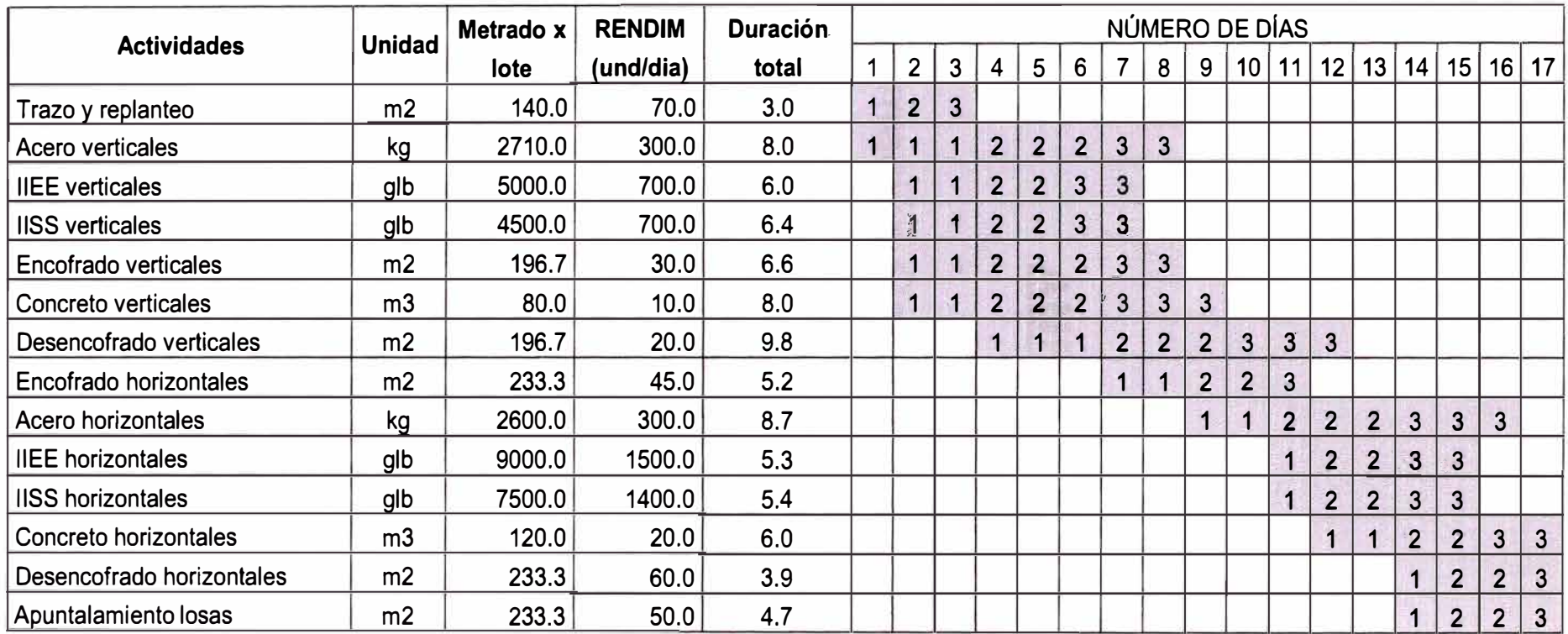

Fuente: Elaboración propia

# **ANEXO 03**

# **Programación General - Cronograma de obra.**

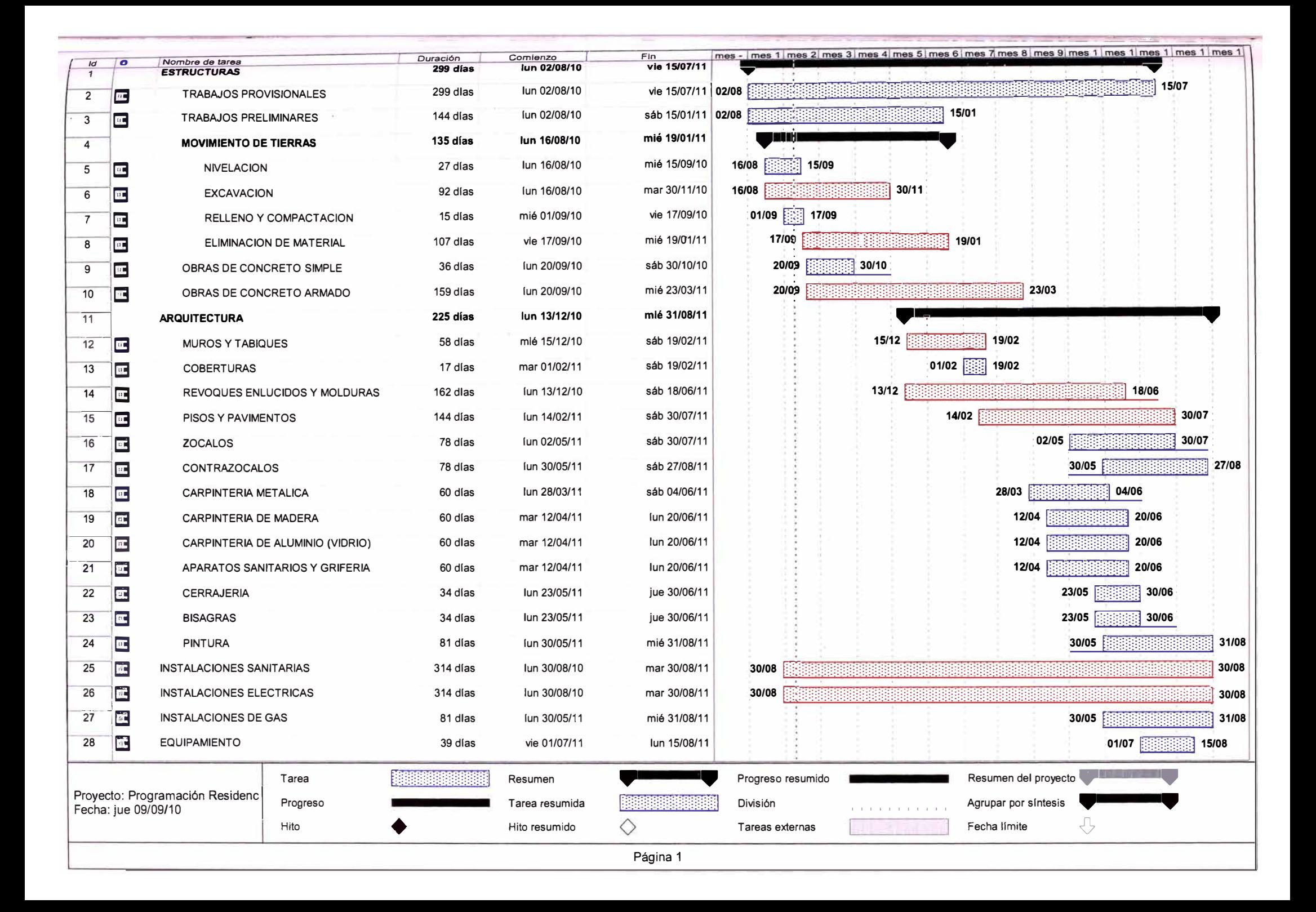

# **ANEXO 04**

**Presupuesto de obra** 

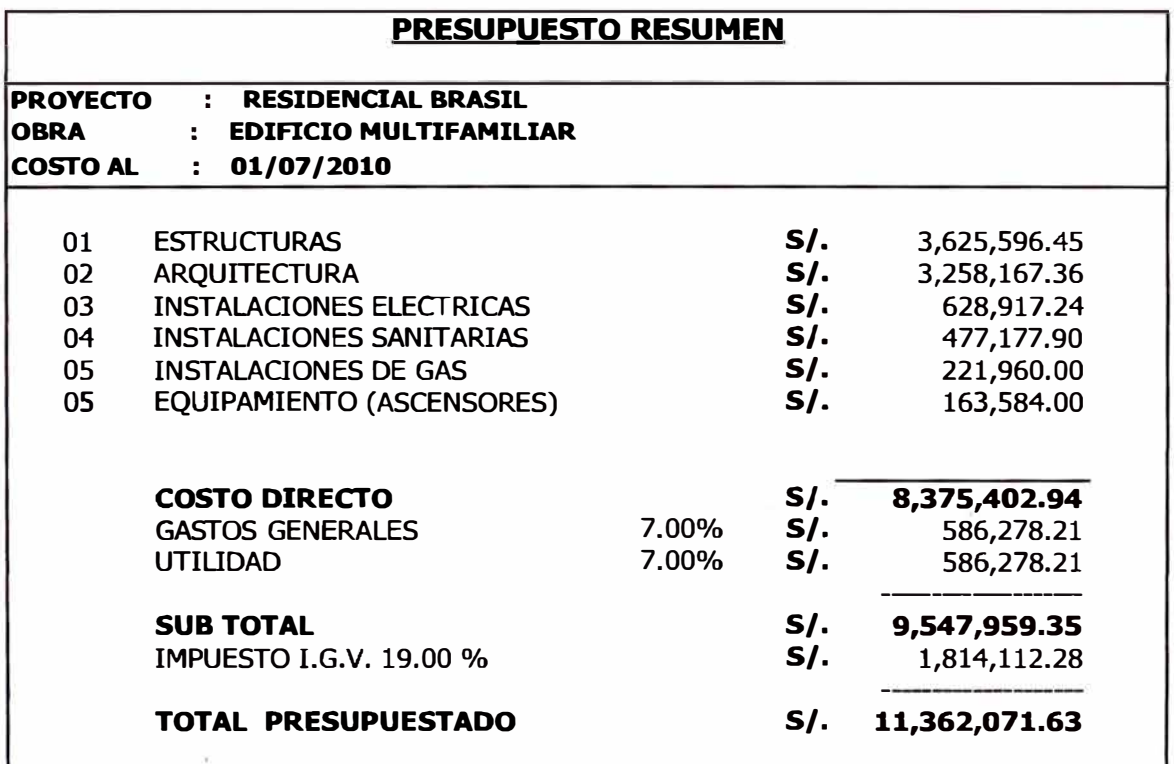

#### CURSO **DE TIT\JLACION 2010 GRUPO: 04**

#### **Presupuesto**

## **OBRA mIFICIO MULTIFAMILIAR RESIDENCIAL BRASIL PRESUPUESTO : ESTRUCT\JRAS**

COSTO **AL 01/07/2010** 

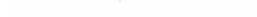

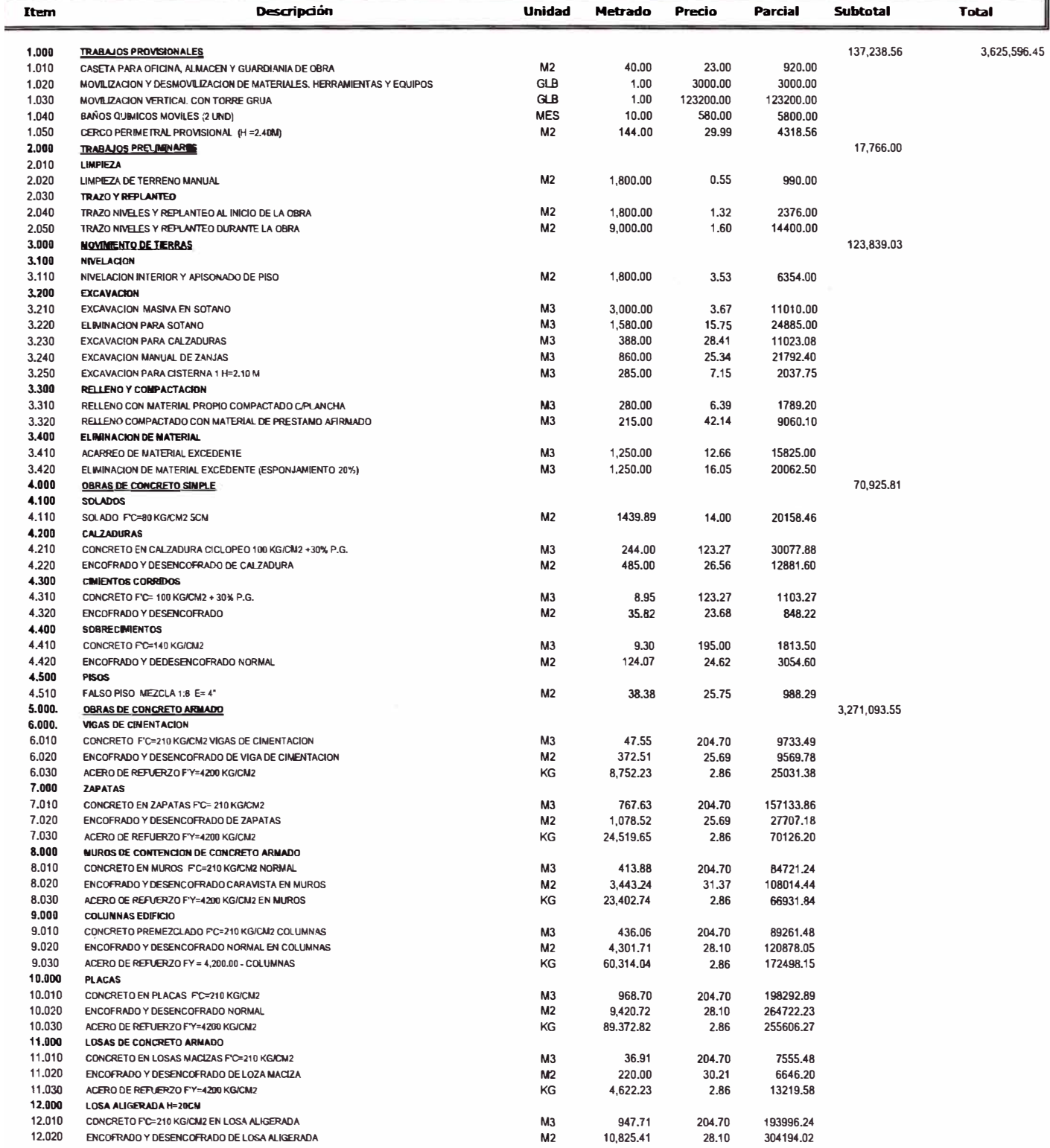

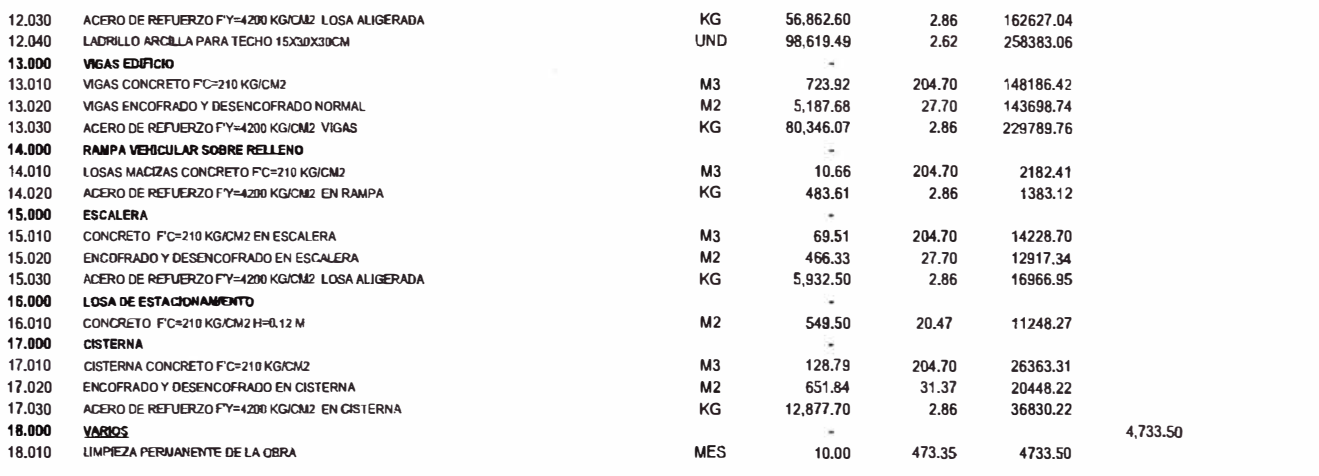

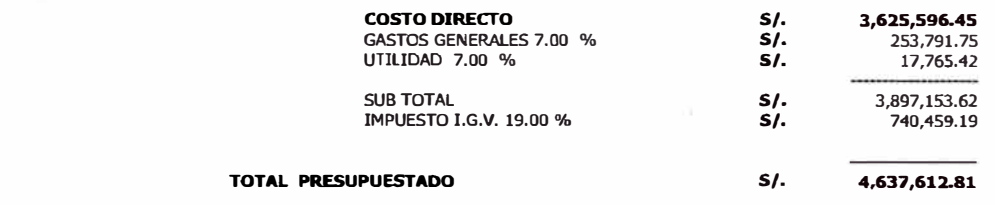

# 

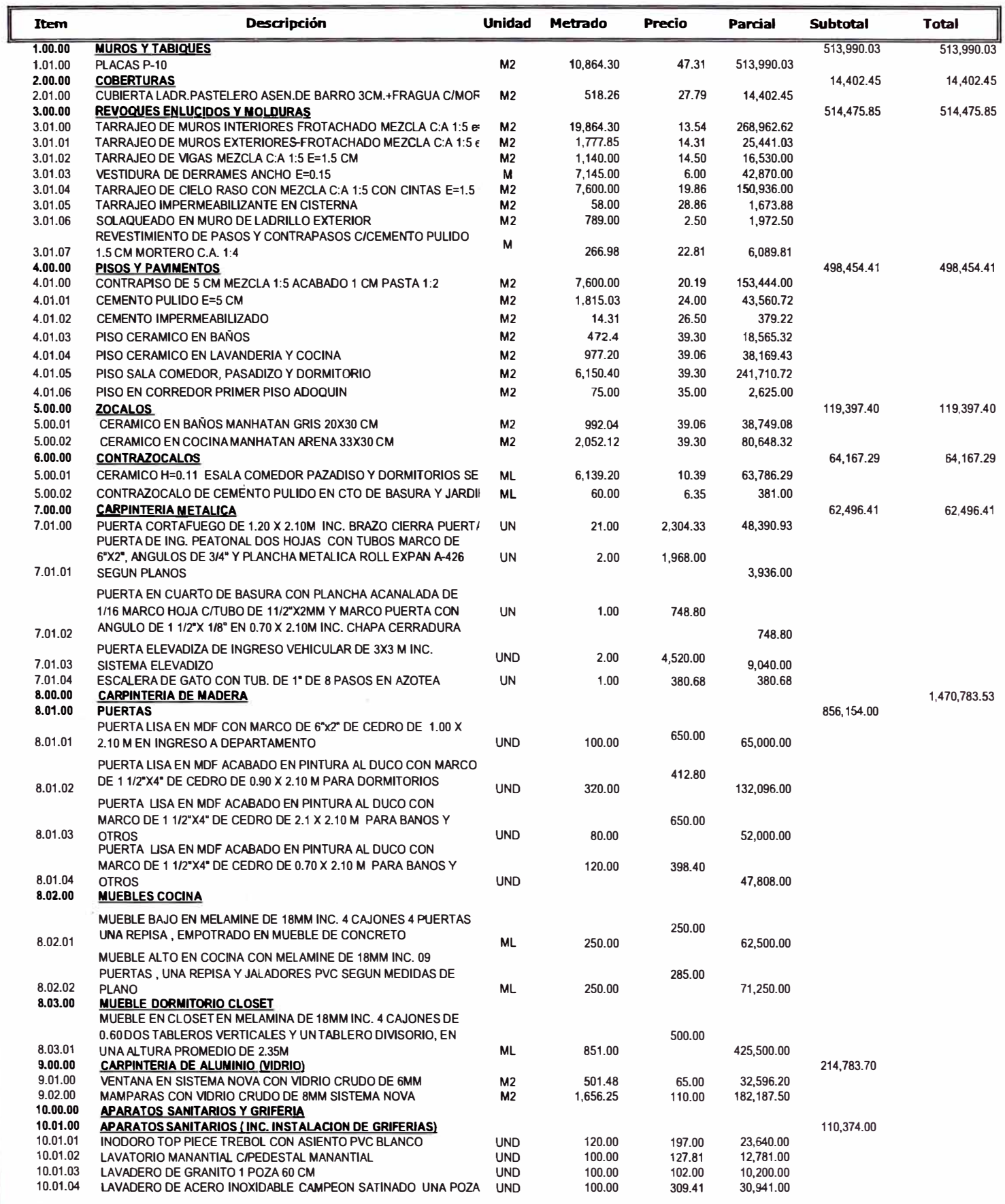

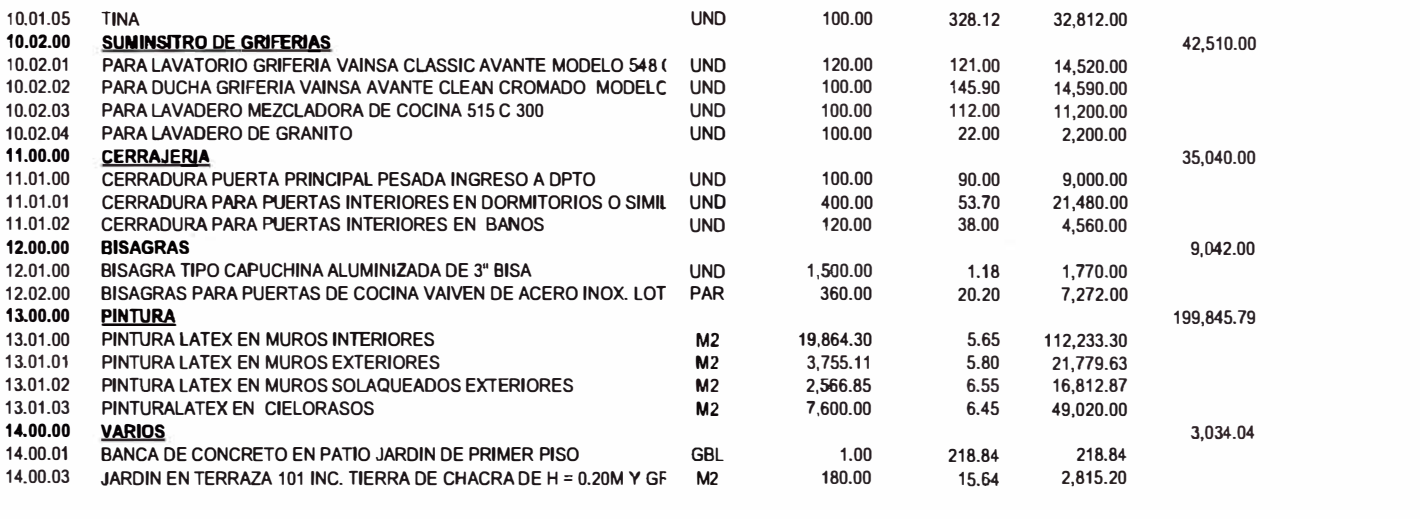

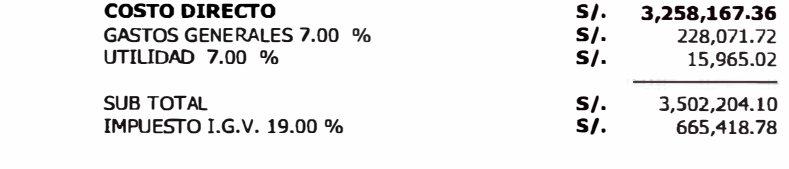

**TOTAL PRESUPUESTADO** 

 $S/-$  4,167,622.87

## OBRA : EDIFICIO MULTIFAMILIAR RESIDENCIAL BRASIL<br>FORMULA : INSTALACIONES ELÉCTRICAS<br>COSTO AL : 01/07/2010

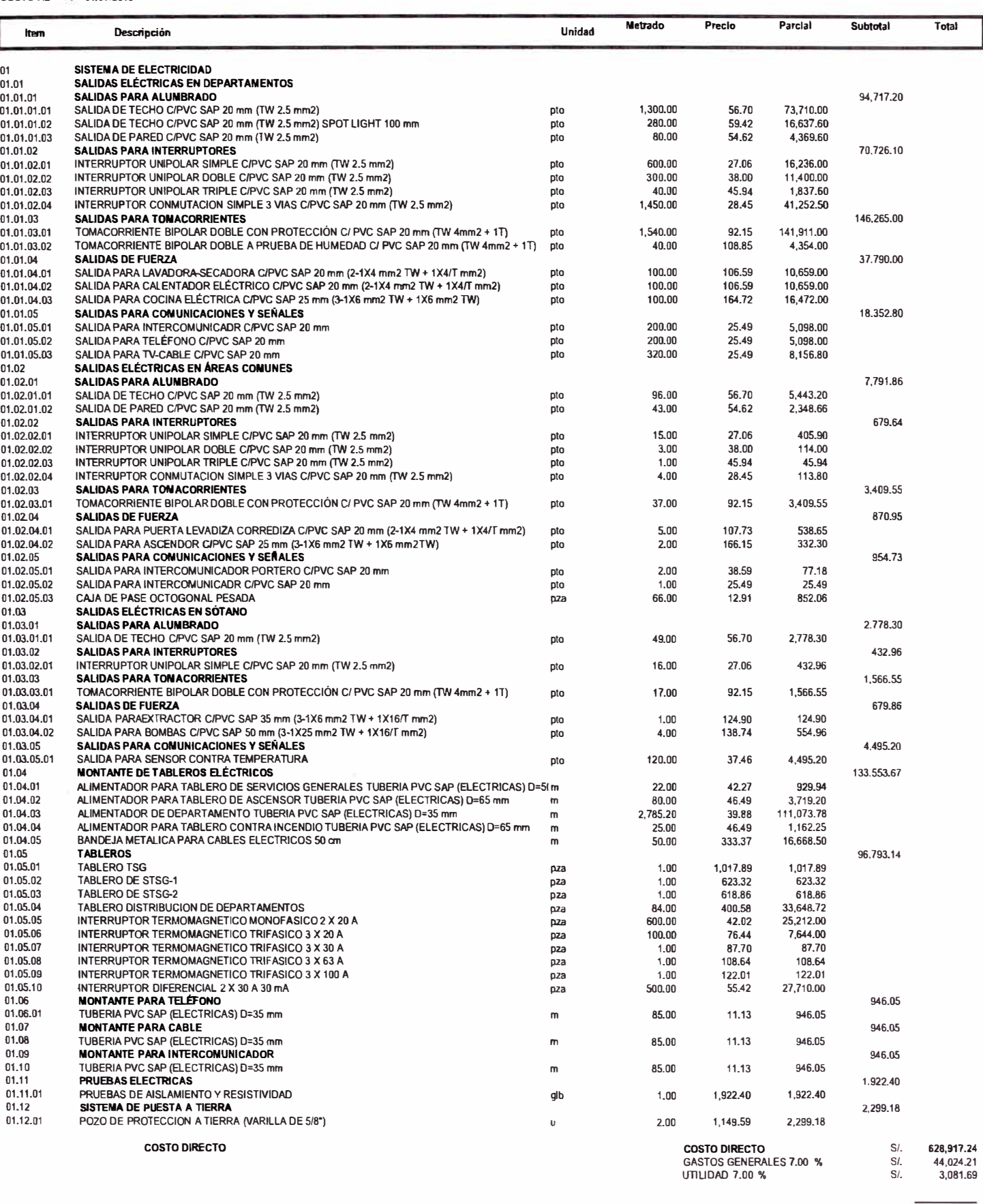

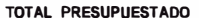

**SUB TOTAL SI. 676,023.14 IMPUESTO I.G.V. 19.00 %** S/. **128,444.40** 

#### **OBRA** EDIFICIO MULTIFAMILIAR RESIDENCIAL BRASIL<br>INSTALACIONES ELECTRICAS **FORMULA**

COSTO AL

01/07/2010

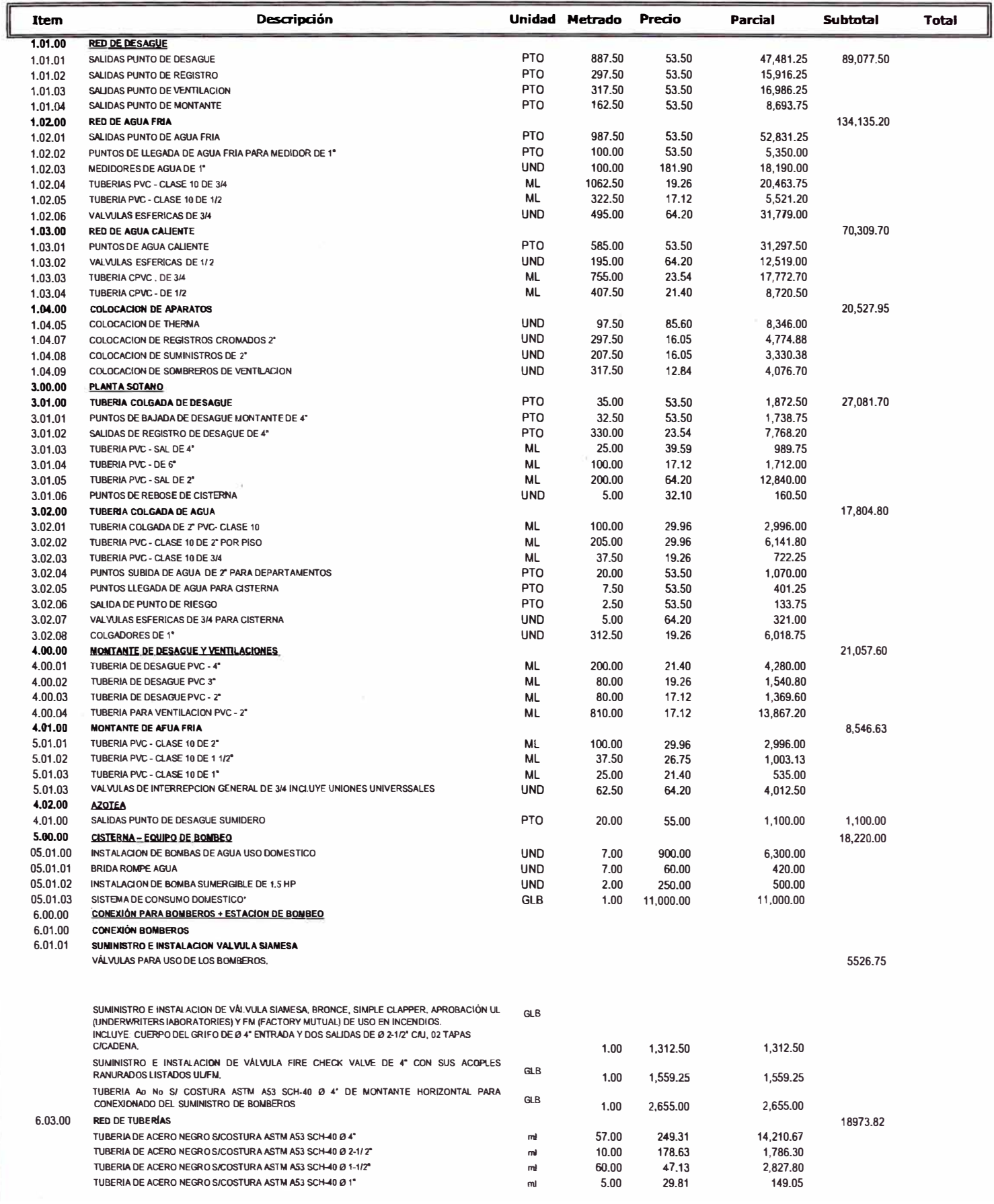

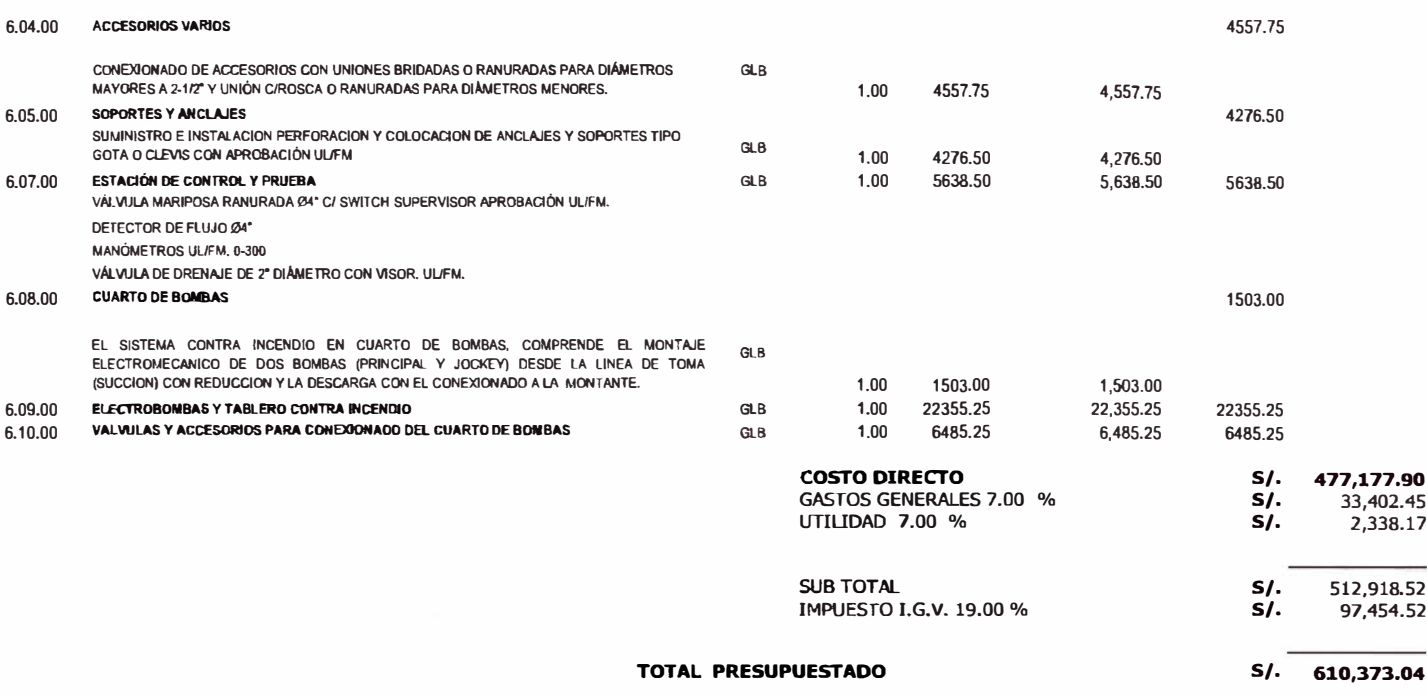

#### **OBRA EDIFIOO MULTIFAMILIAR RESIDENaAL BRASIL FORMULA : INSTALAOONES DE GAS**

**COSTO AL : 01/07/2010** 

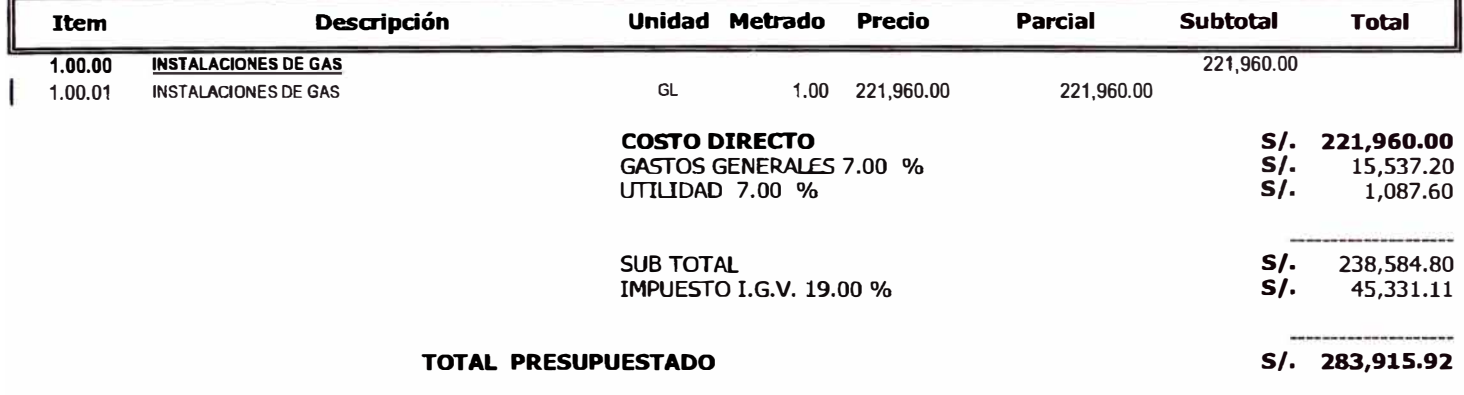

"'Estimado

#### **OBRA EDIFICIO MULTIFAMILIAR RESIDENCIAL BRASIL**

#### **FORMULA : EQUIPAMIENTO**

**COSTO AL : 01/07/2010** 

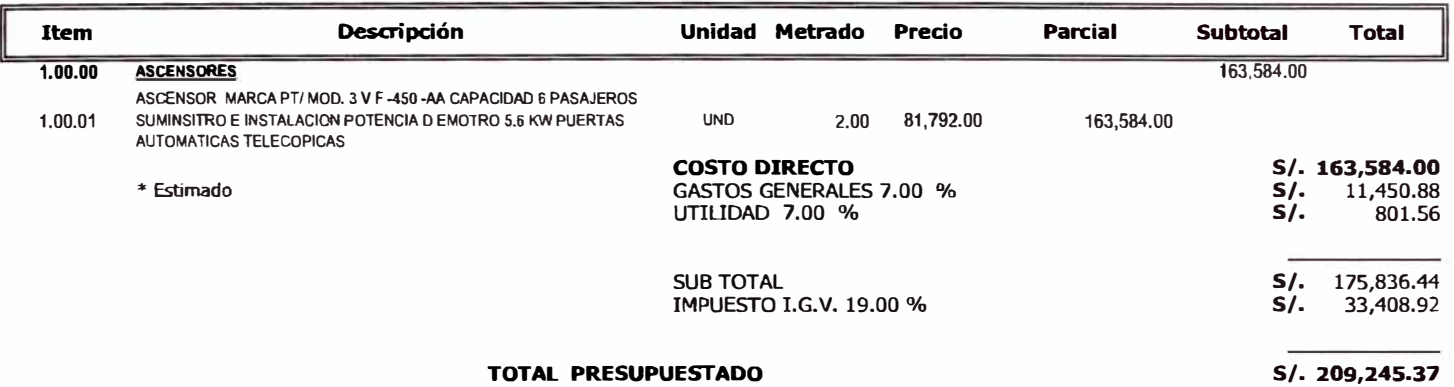

# **ANEXO 05**

# **Planos de Arquitectura.**

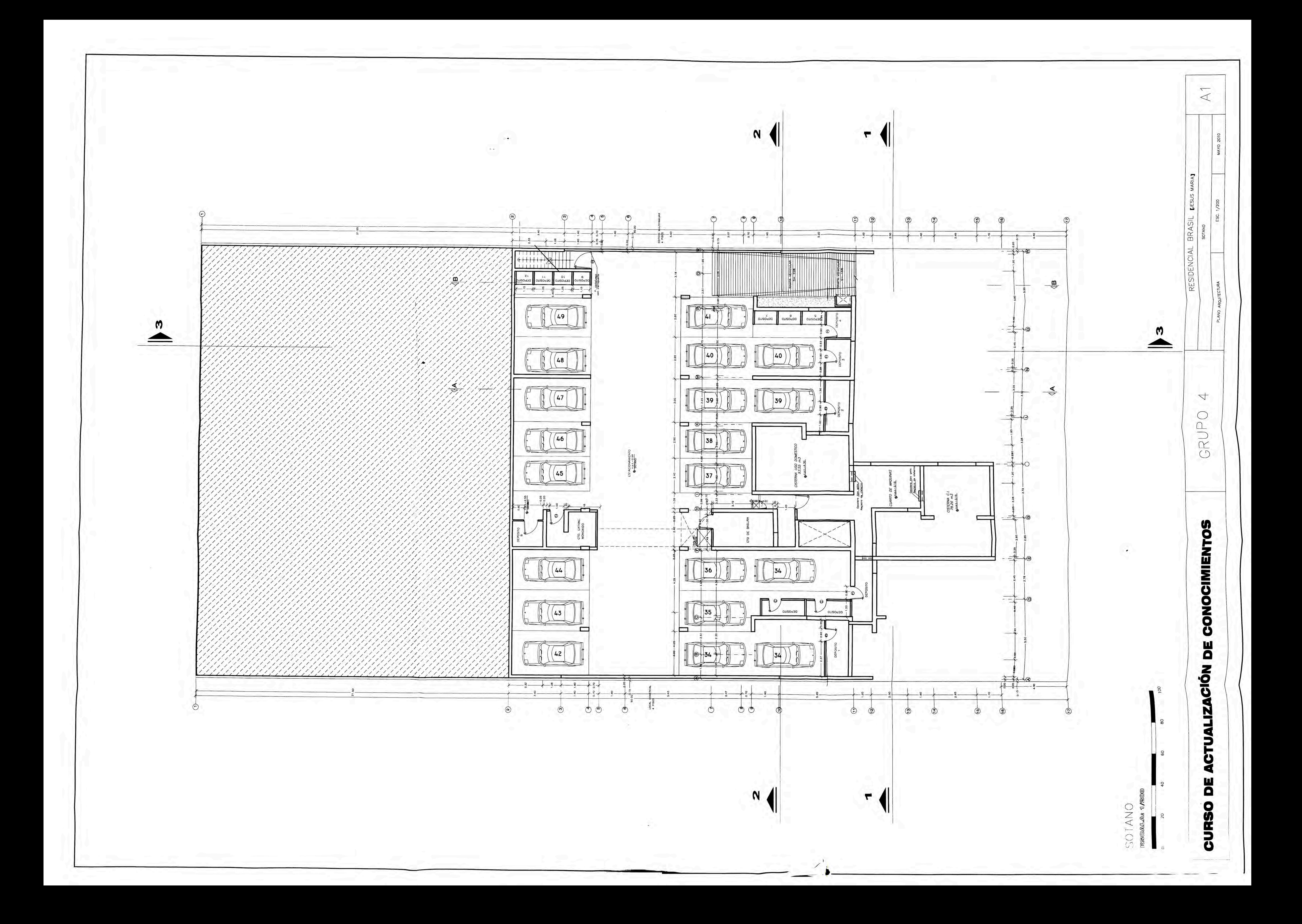

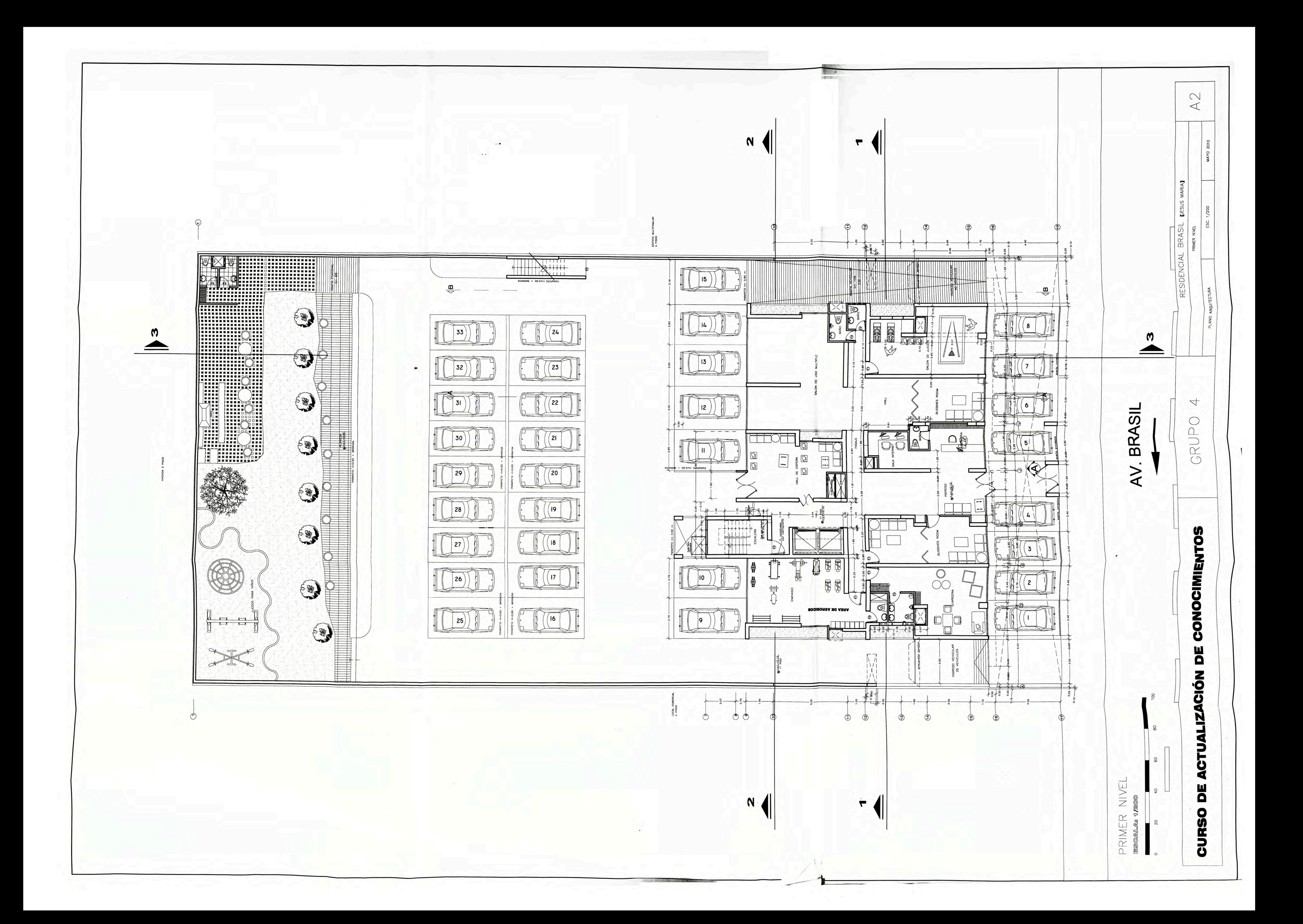

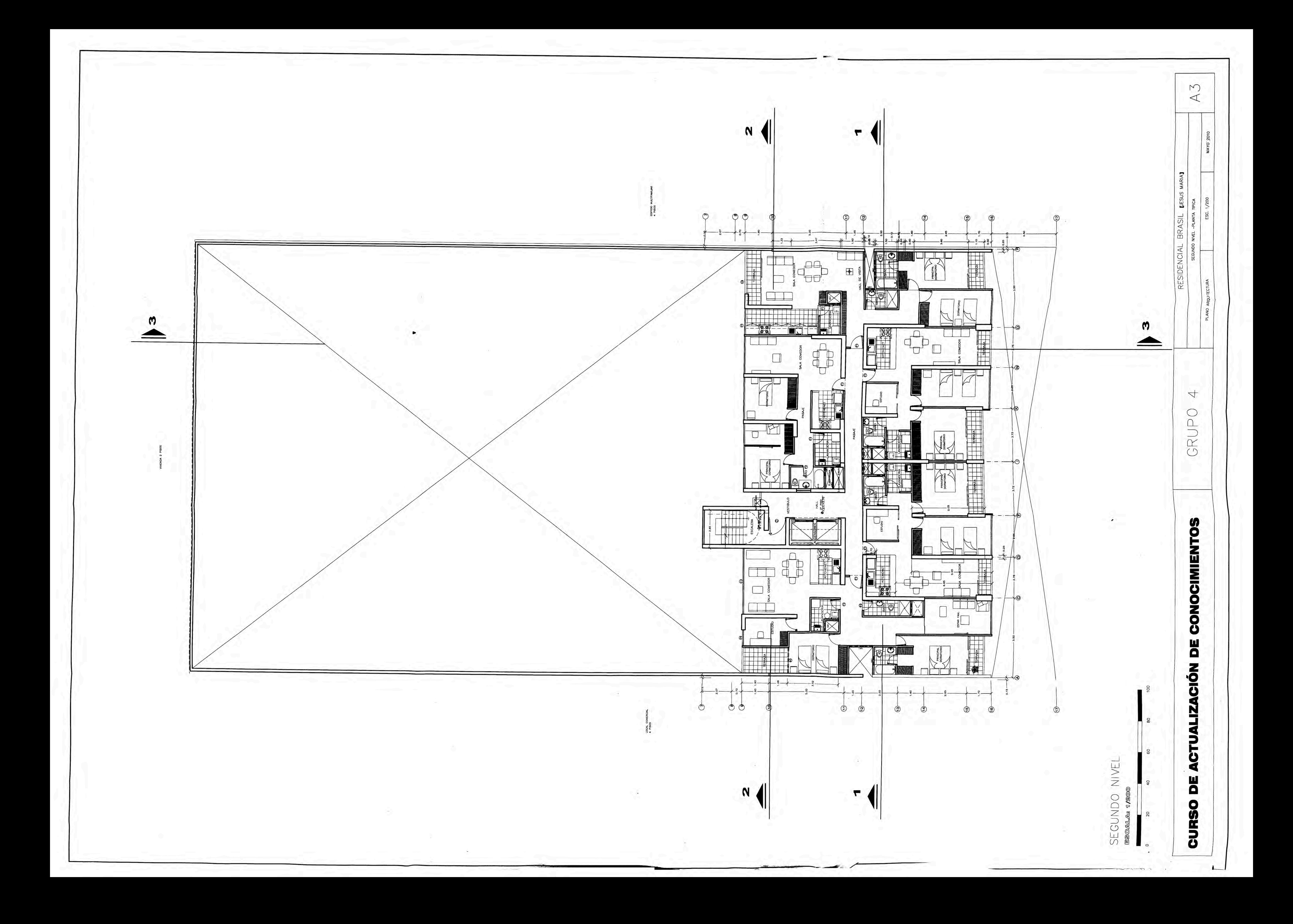